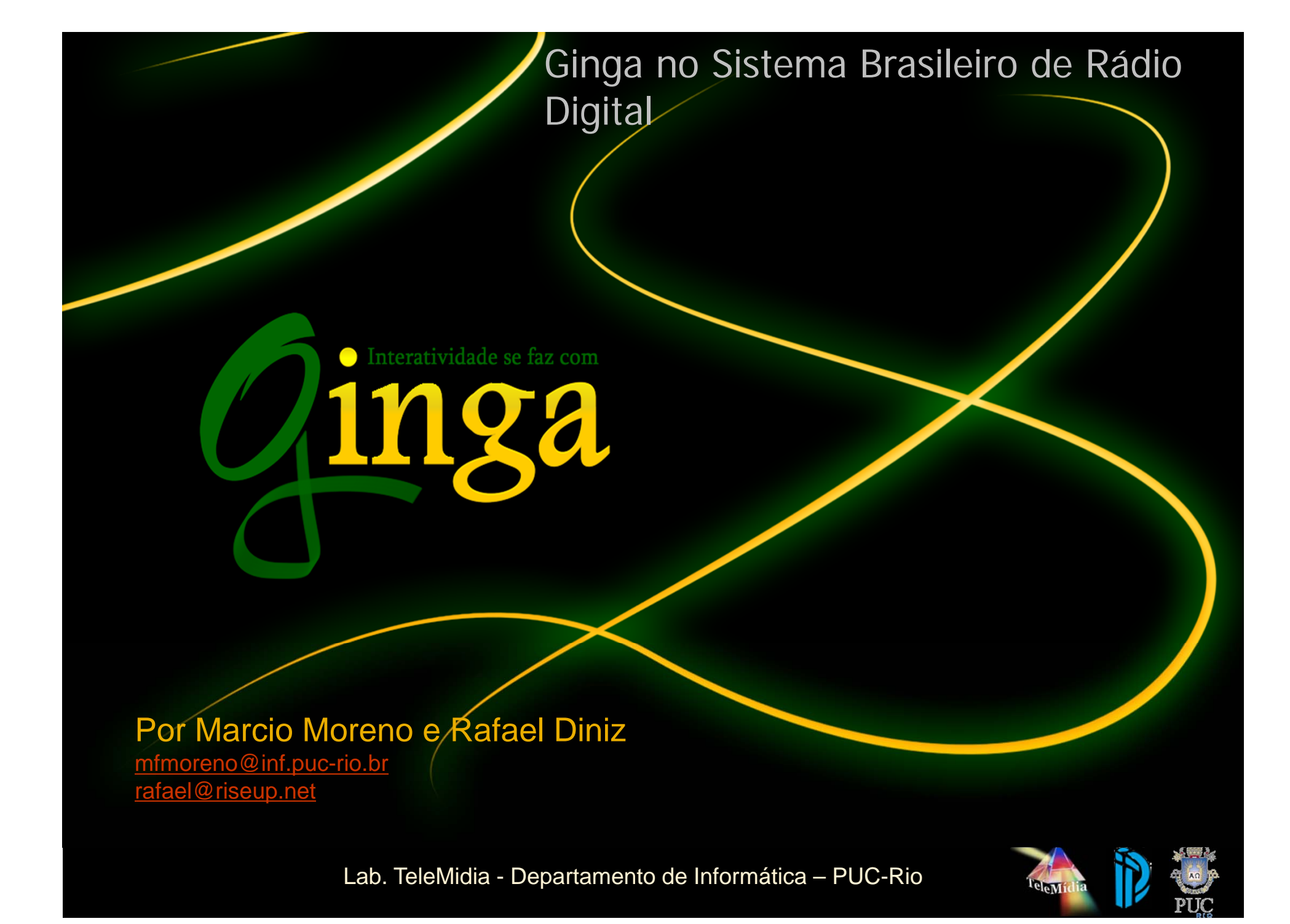

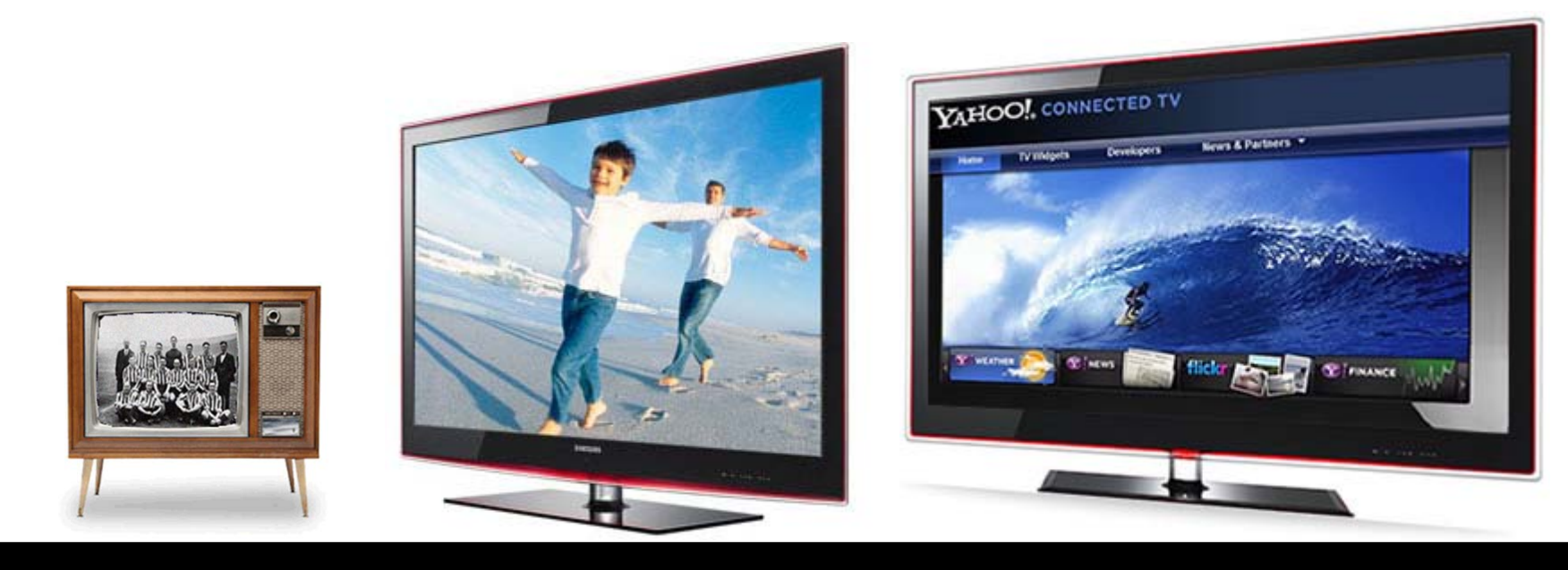

#### Lab. TeleMidia – Dep. de Informática – PUC-Rio

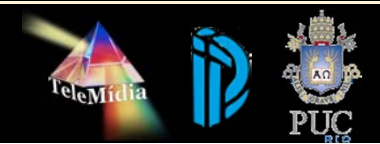

### **Timeline**

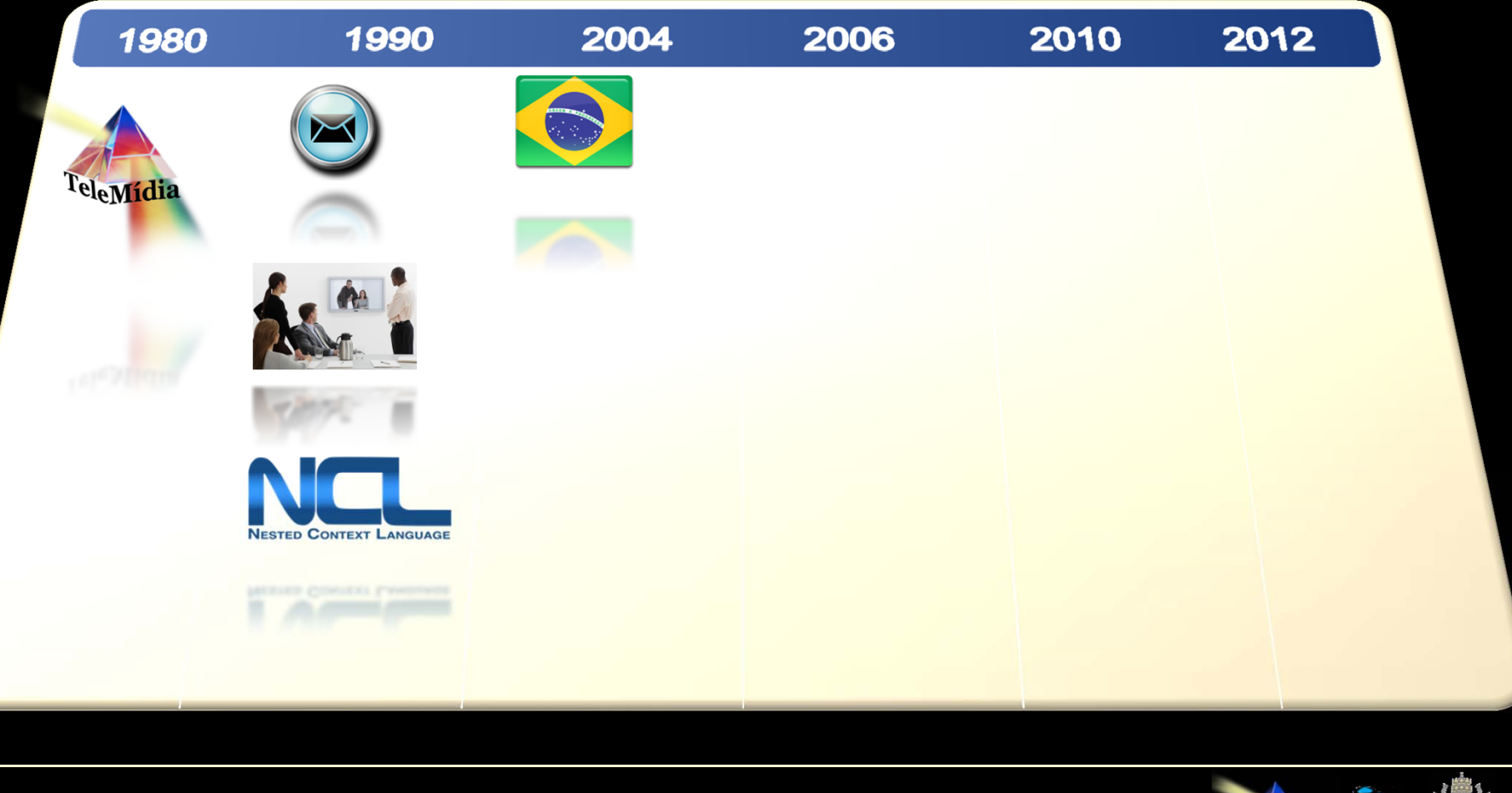

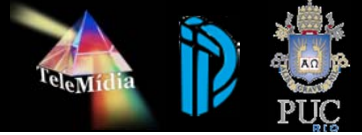

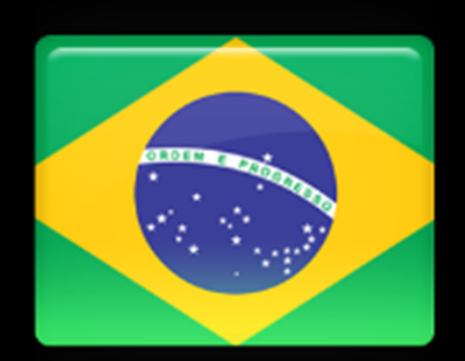

# **Family Report**

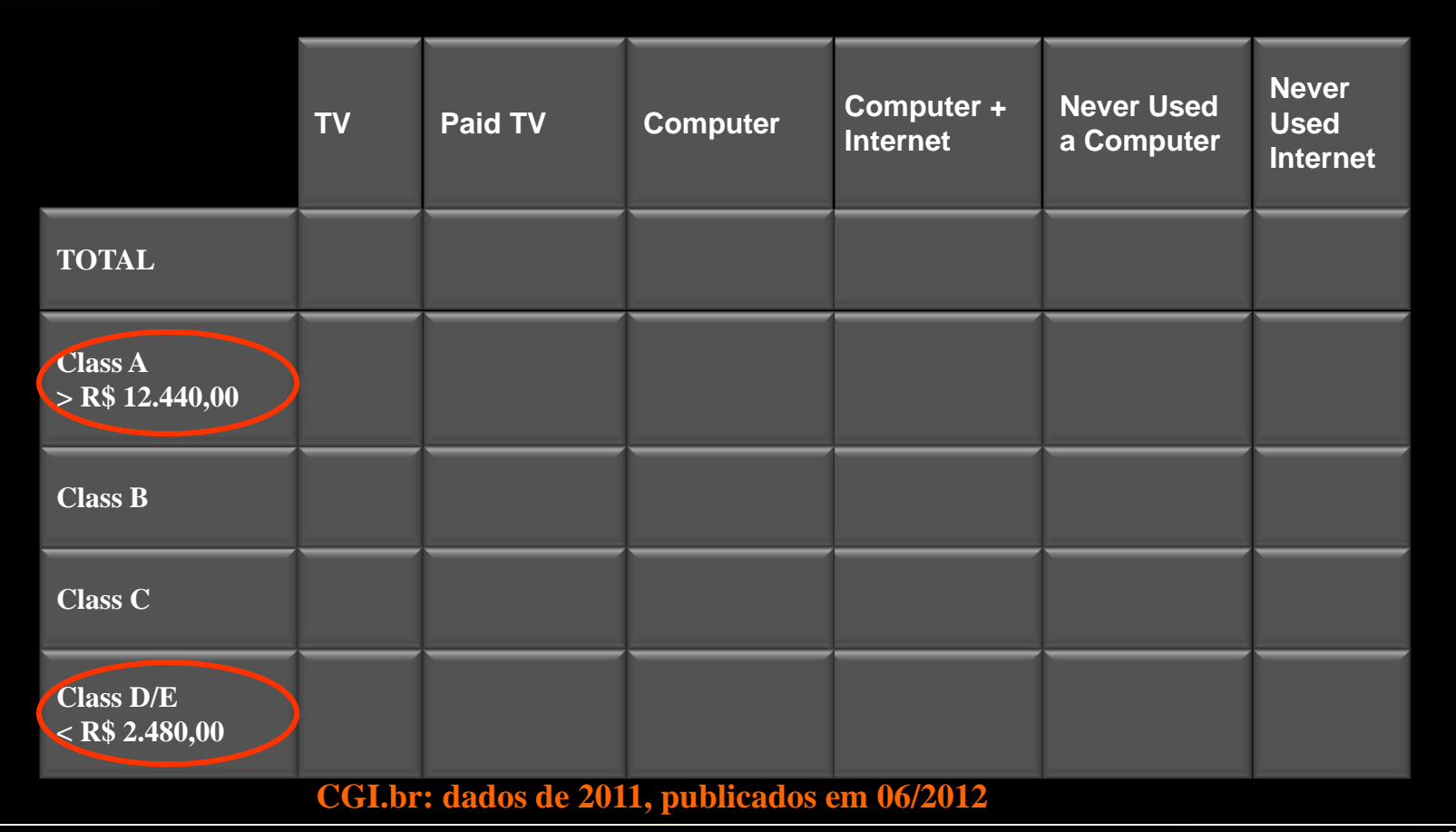

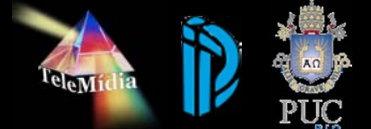

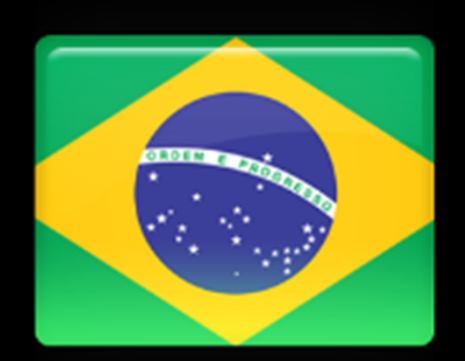

# **Family Report**

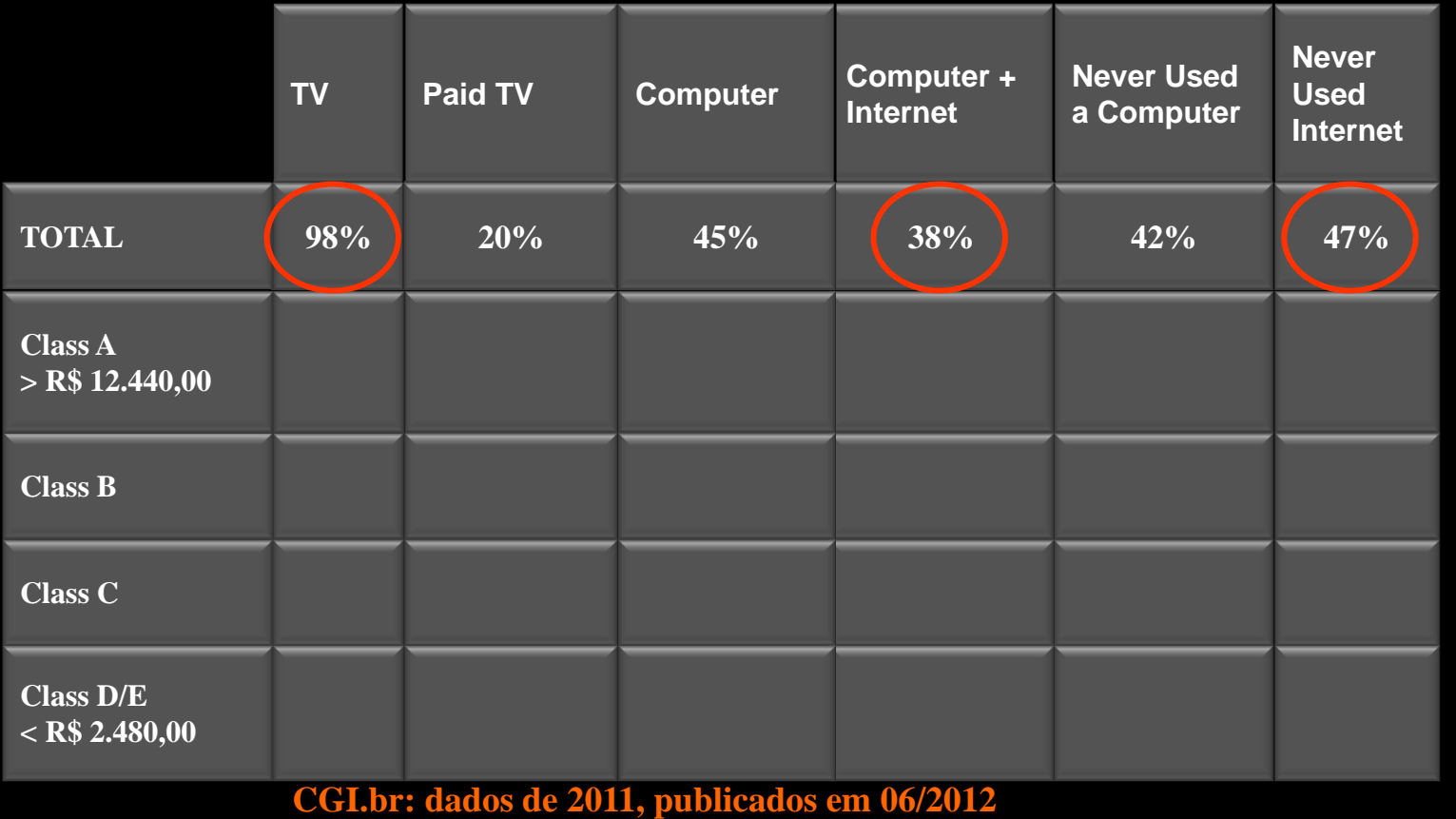

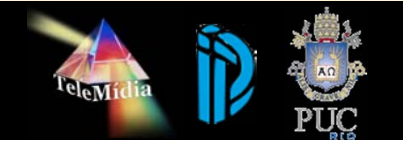

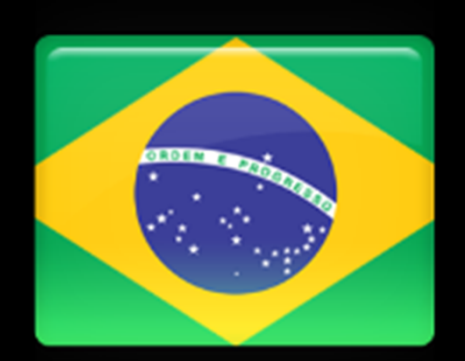

# **Family Report**

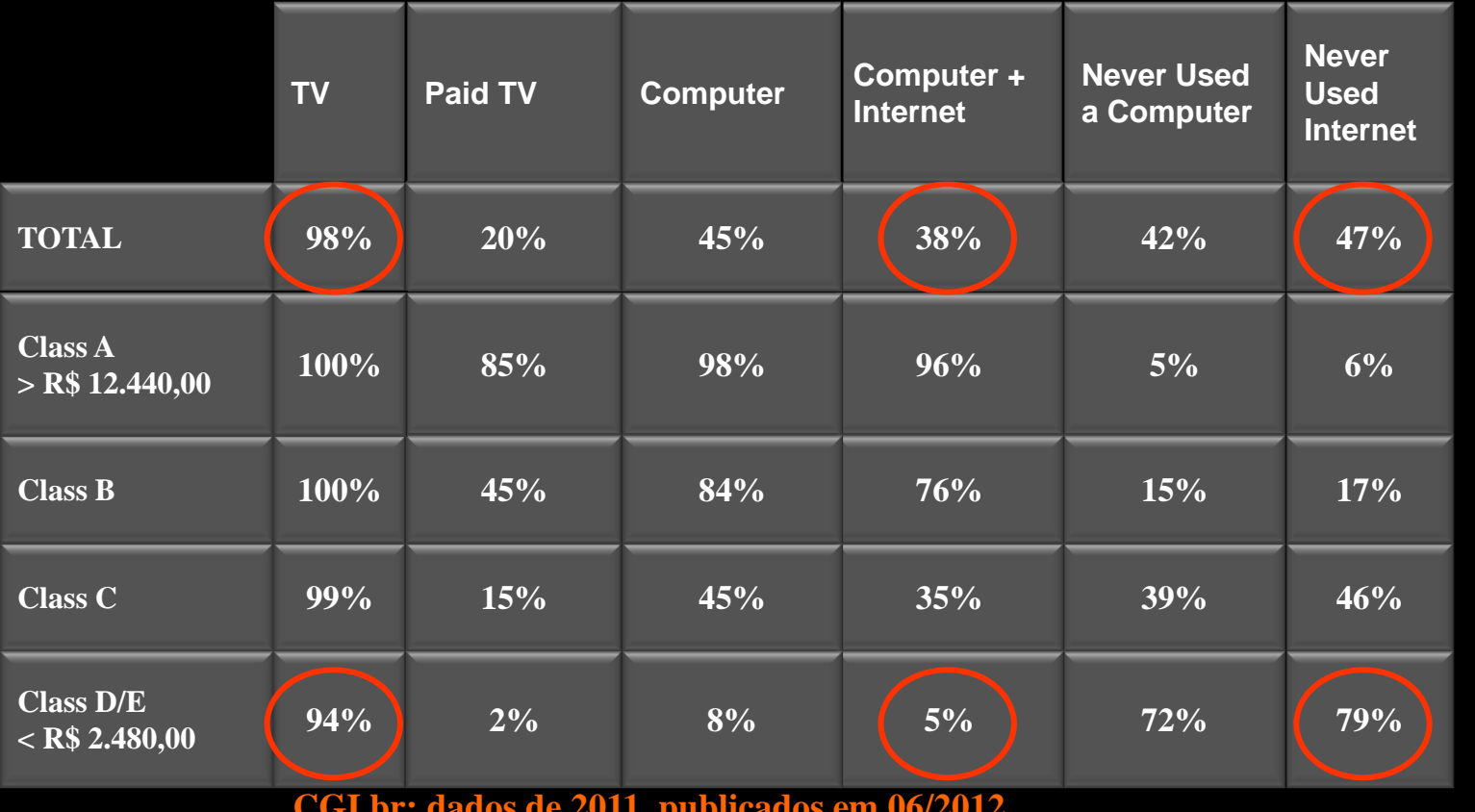

**CGI.br: dados de 2011, publicados em 06/2012**

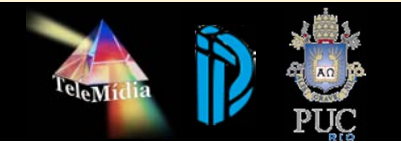

### **Timeline**

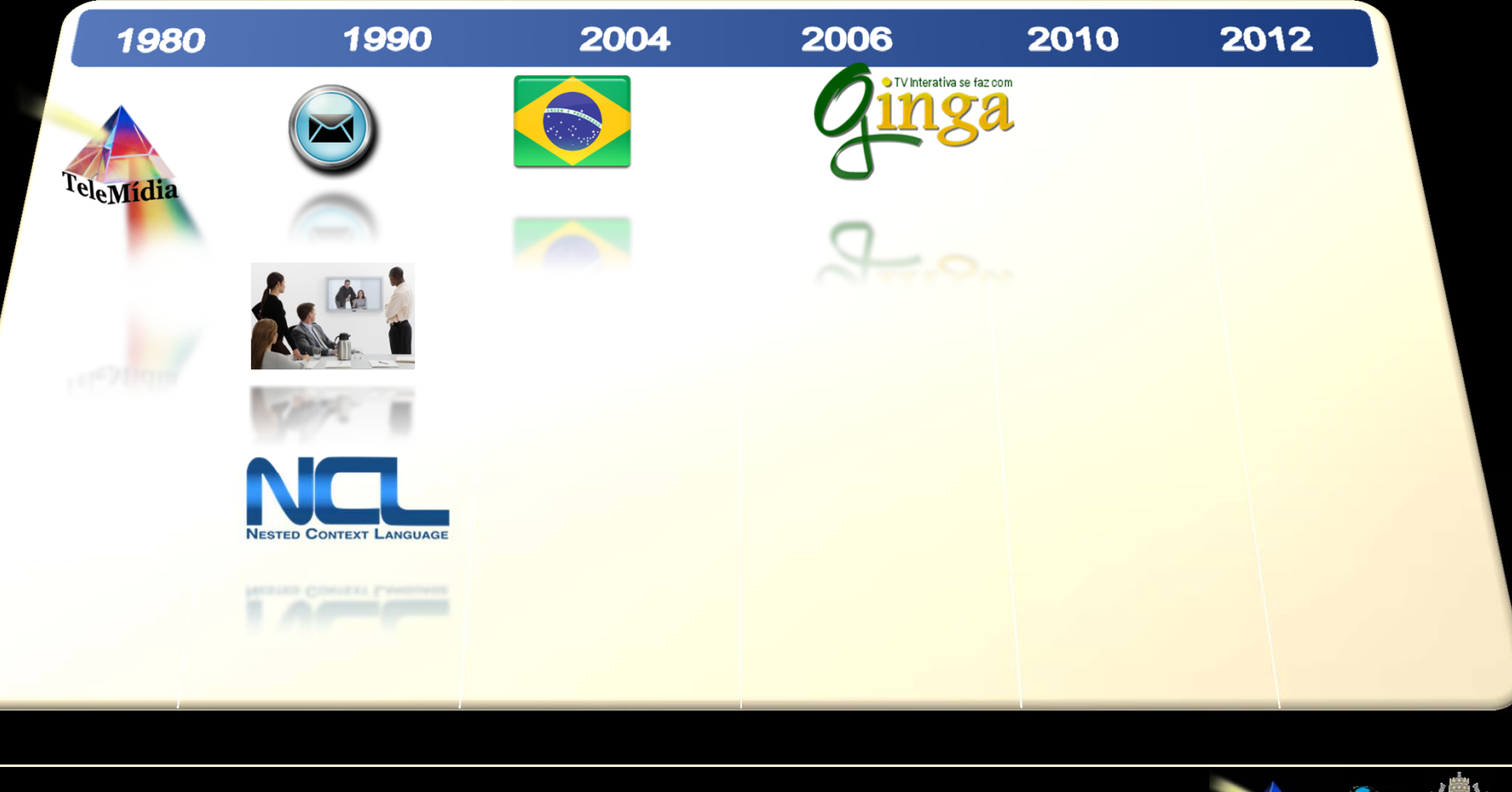

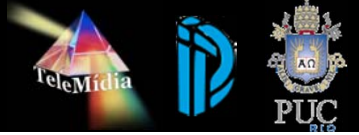

# **Cadeia de Radiodifusão Interativa**

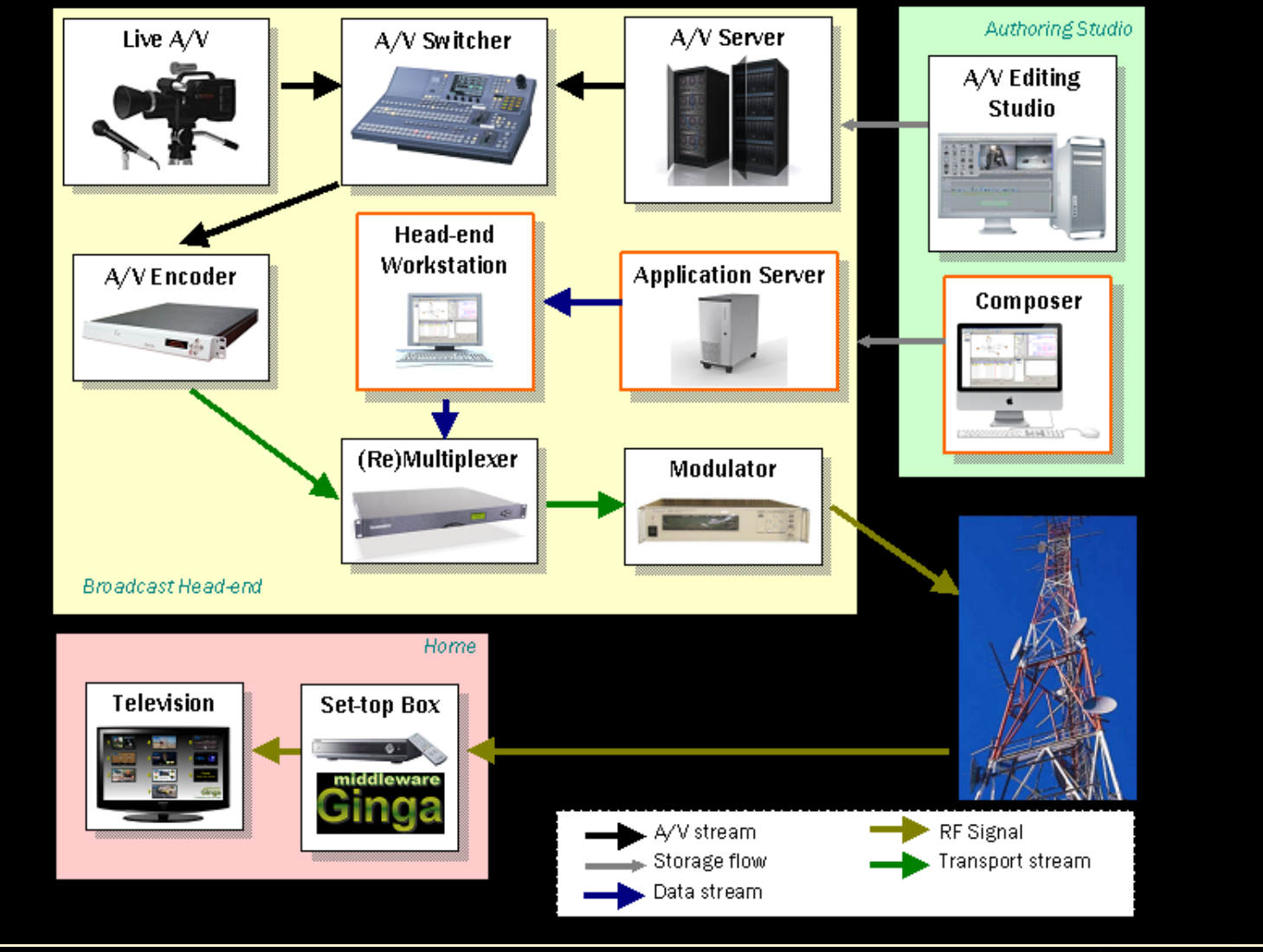

Lab. TeleMidia – Dep. de Informática – PUC-Rio

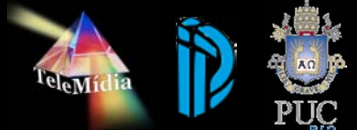

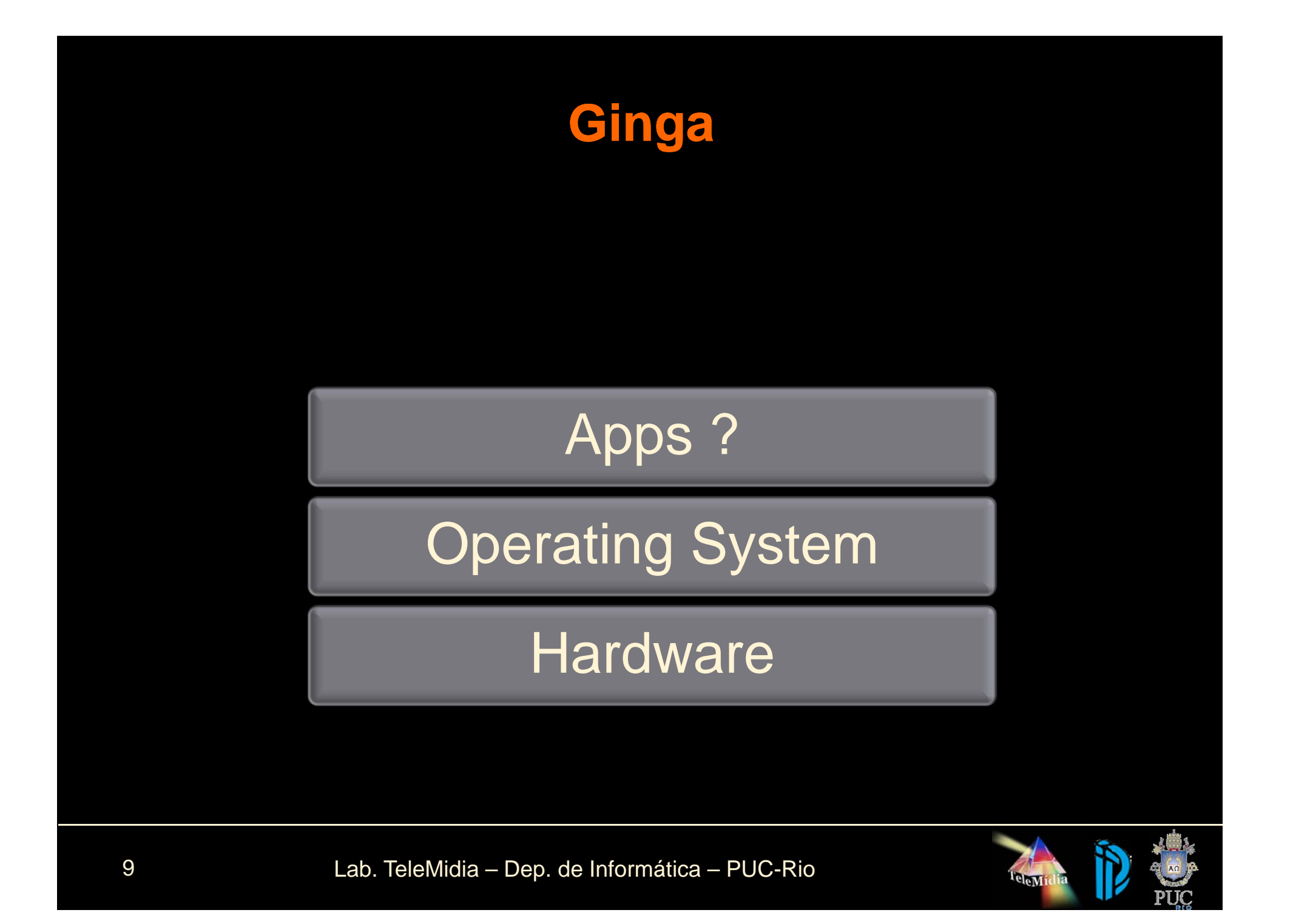

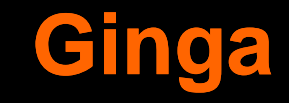

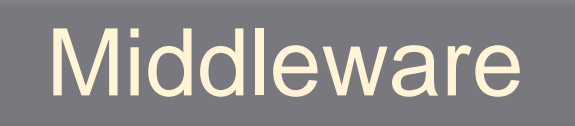

Operating System

Hardware

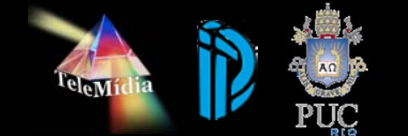

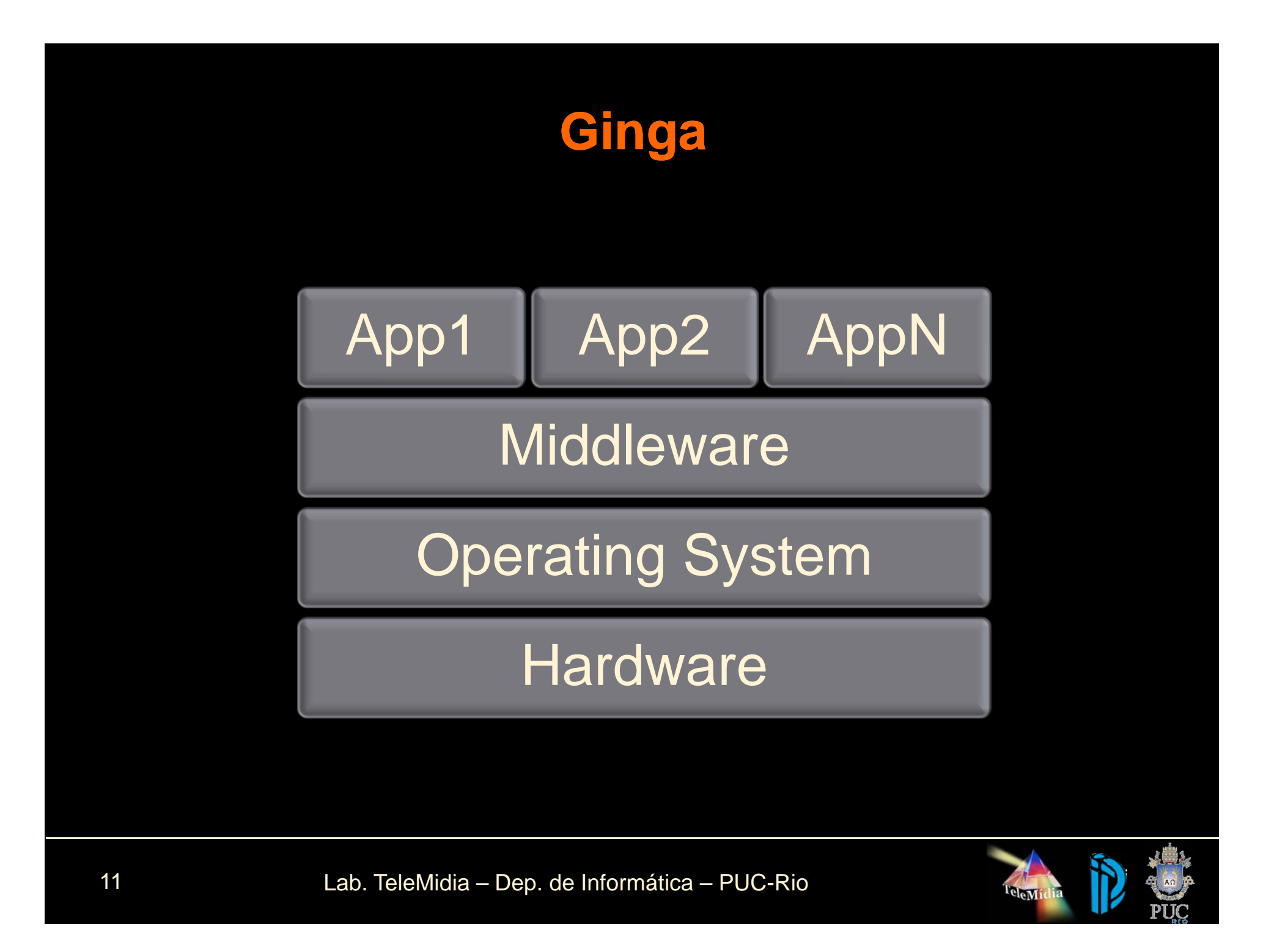

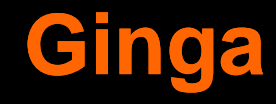

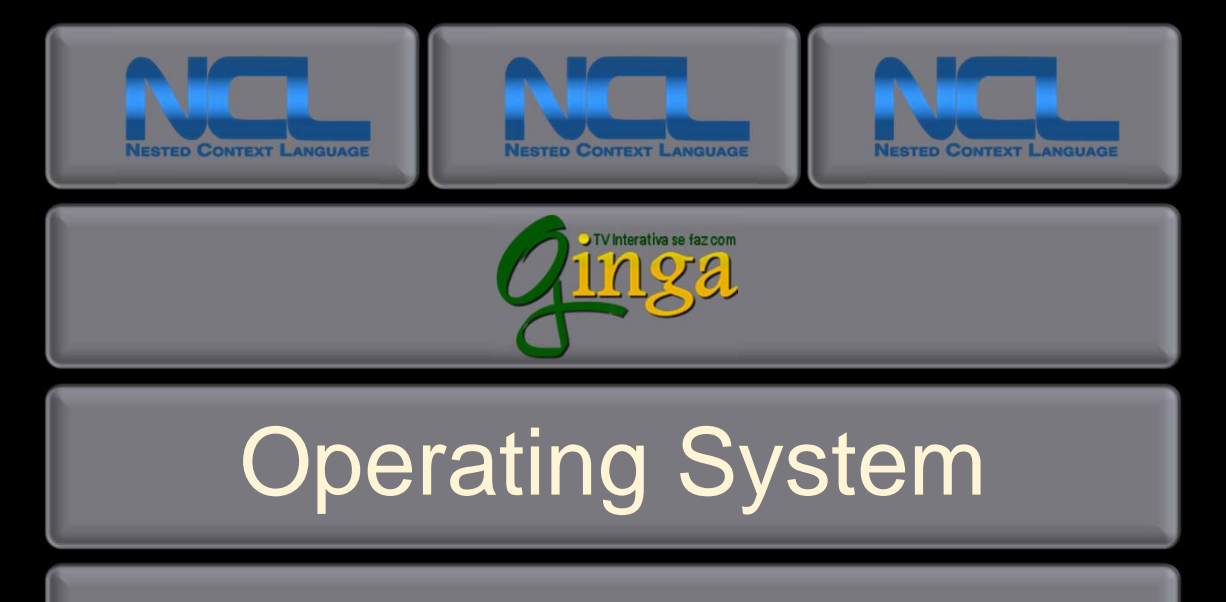

Hardware

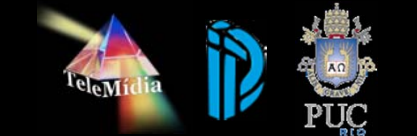

### **Timeline**

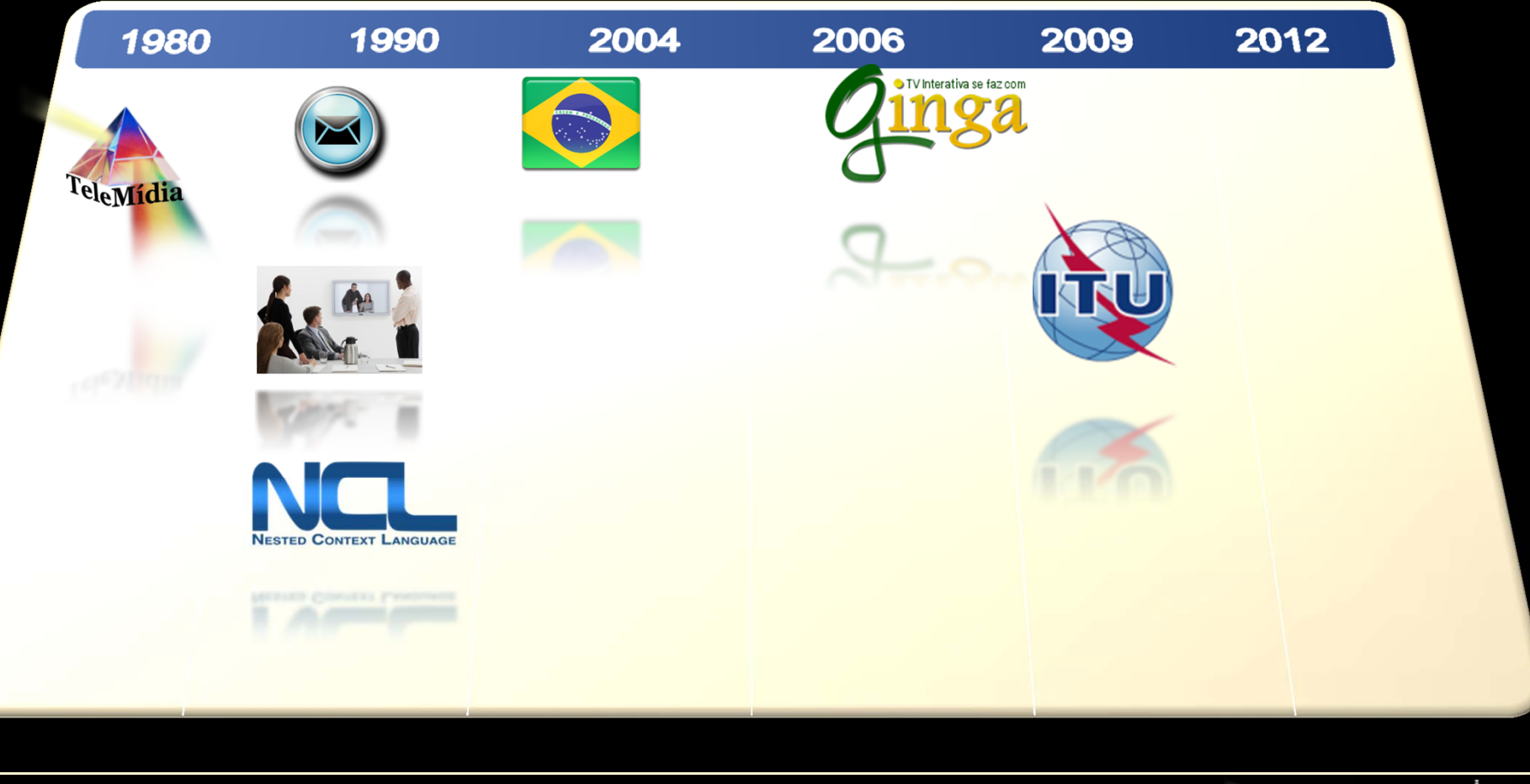

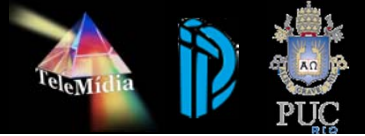

# **Ginga Community**

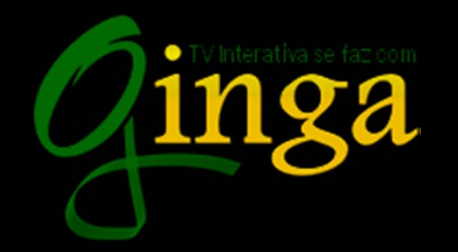

#### http://softwarepublico.gov.b

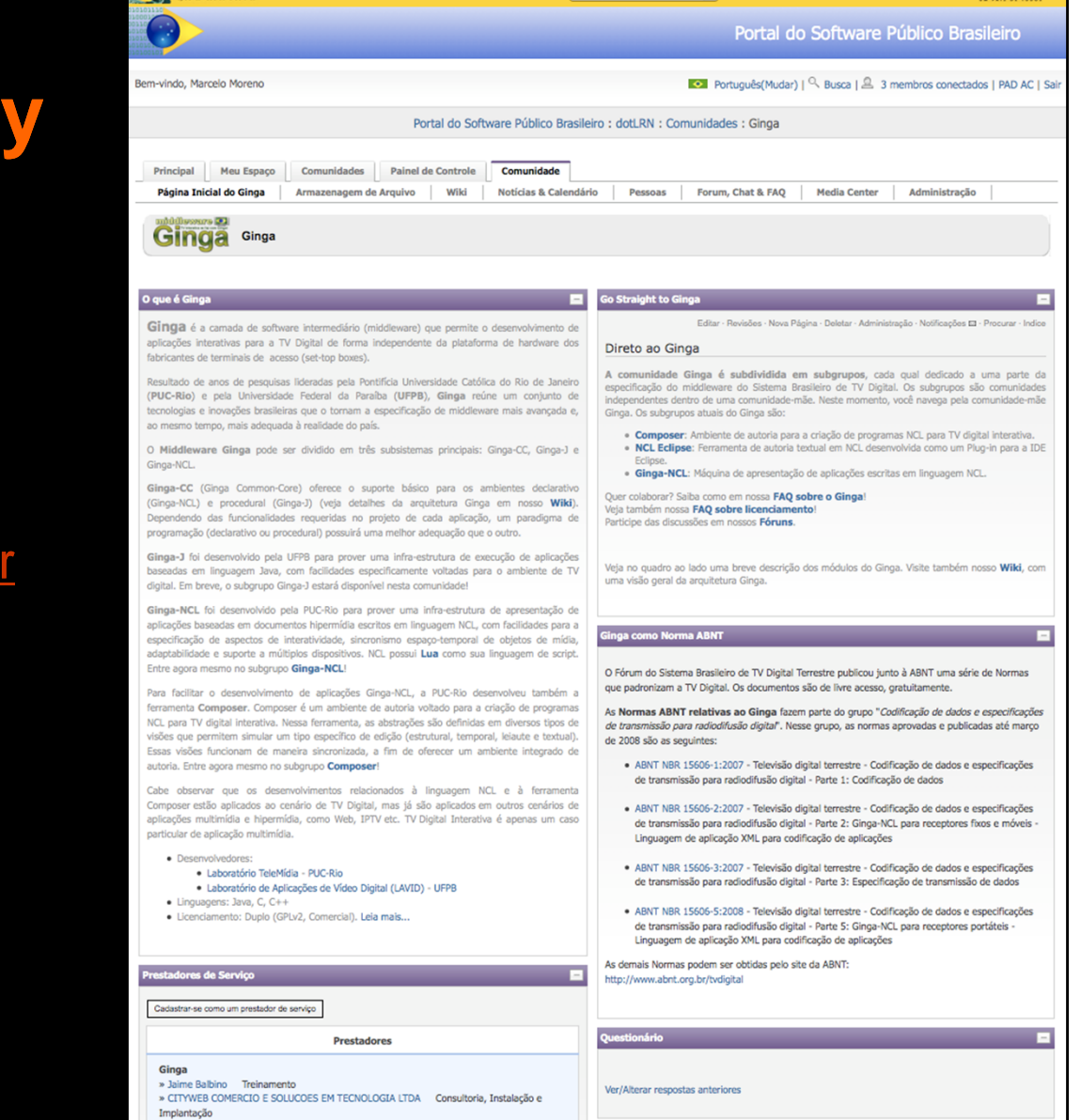

 $\overline{1}$ 

Destroyed do Co

#### 13.000

14

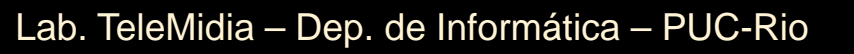

Prestadores

**Brasi** 

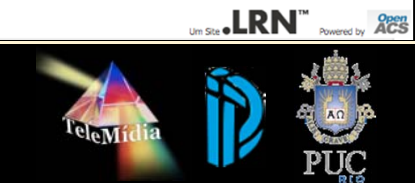

**B:RSL** 

### **NCL Club**

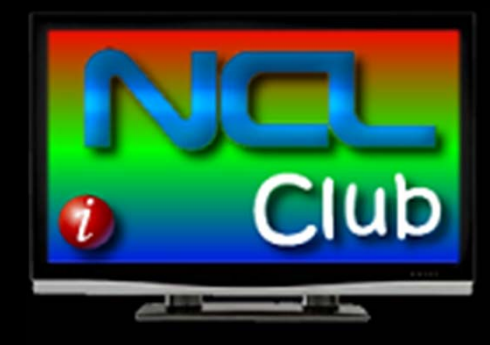

### http://club.ncl.org.br

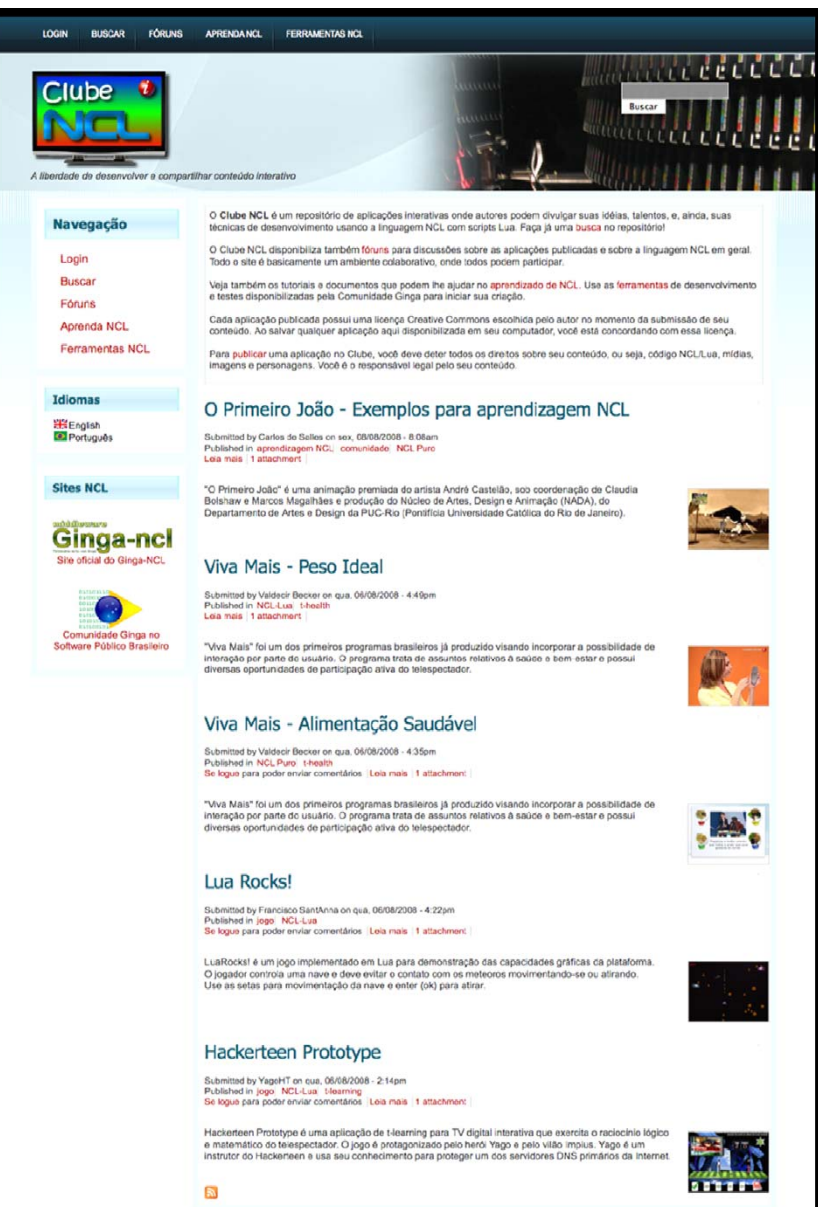

Laboratorio TeleMidia, PUC-Rio

Exceto onde especificado em contrário, o conteúdo deste site está licenciado sob a

Licença Creative C

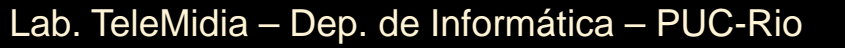

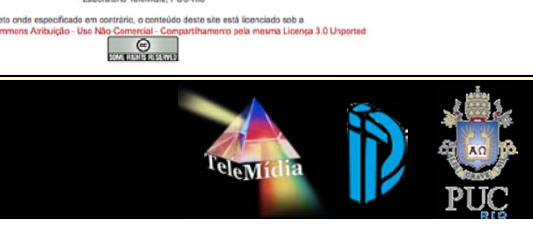

nto pela mesma Licença 3.0 Unported

## **NCL Composer Authoring Tool**

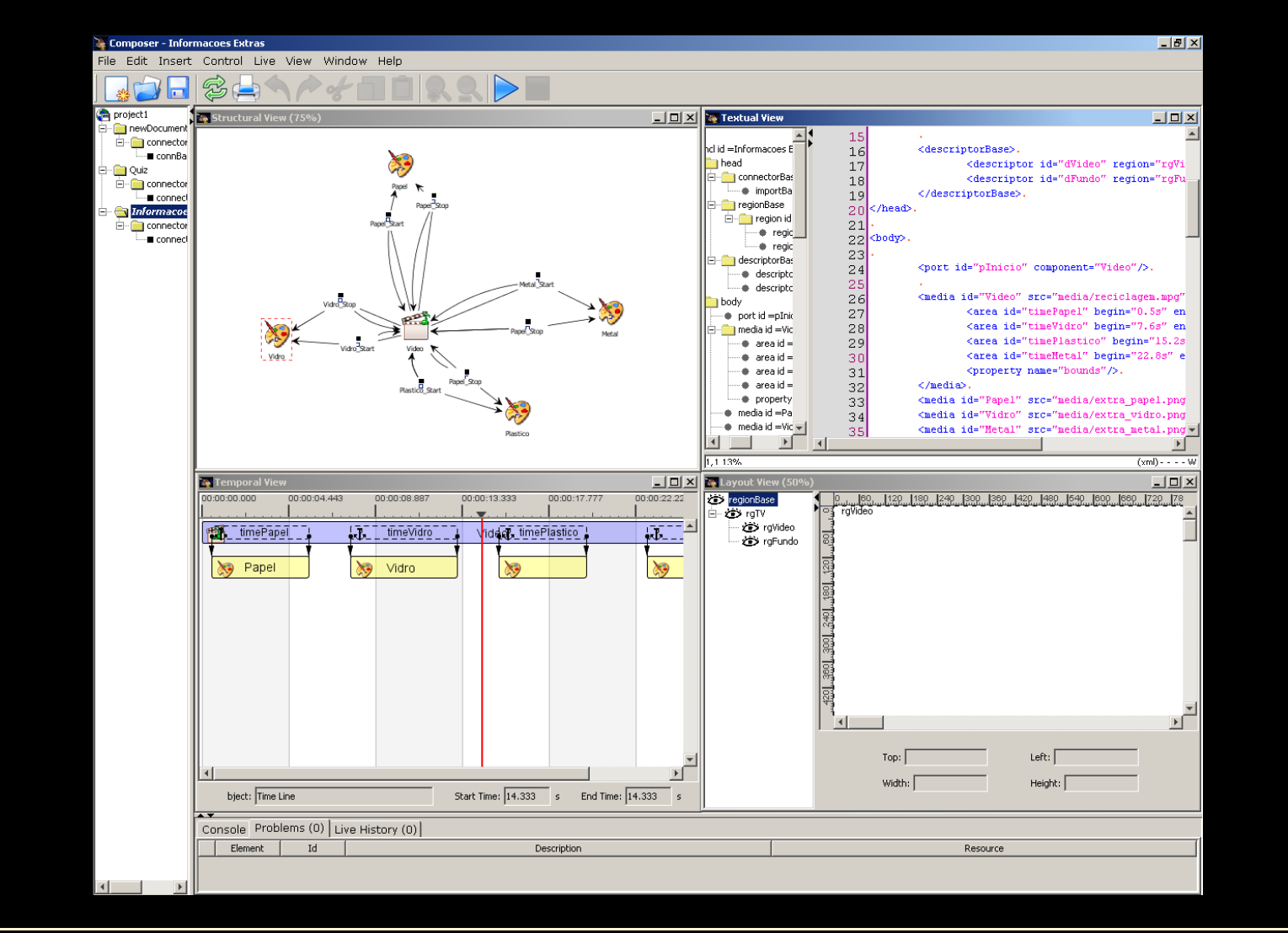

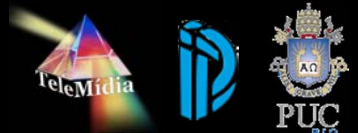

# **Ginga-NCL Reference Implementation**

- $\bullet$  Ginga-NCL presentation engine written in C++
	- Linux-only
	- High performance version created to be embedded into STBs
	- Hard to install and configure, it is dedicated to middleware developers and STB vendors
	- •Recently ported to Symbian (not freely available)

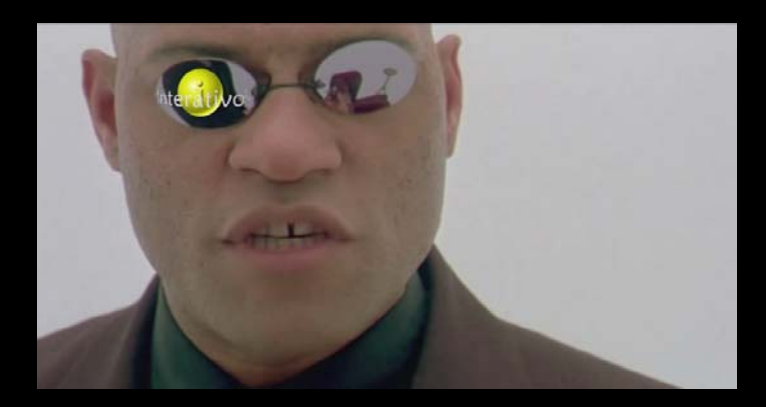

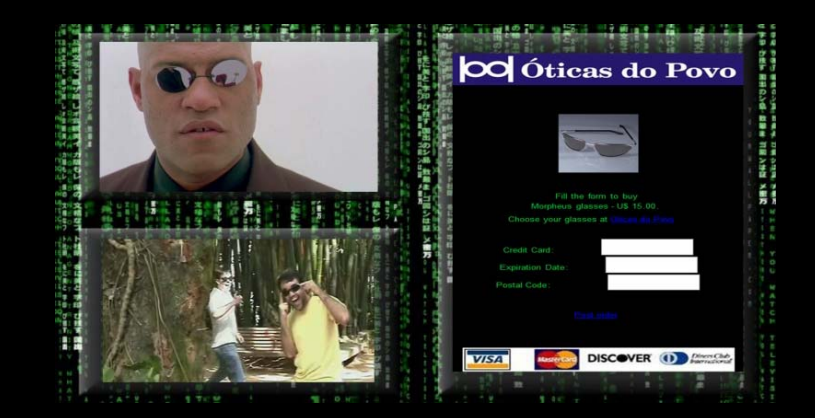

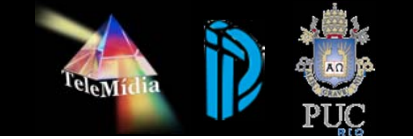

### **Ginga-NCL Virtual Set-top Box**

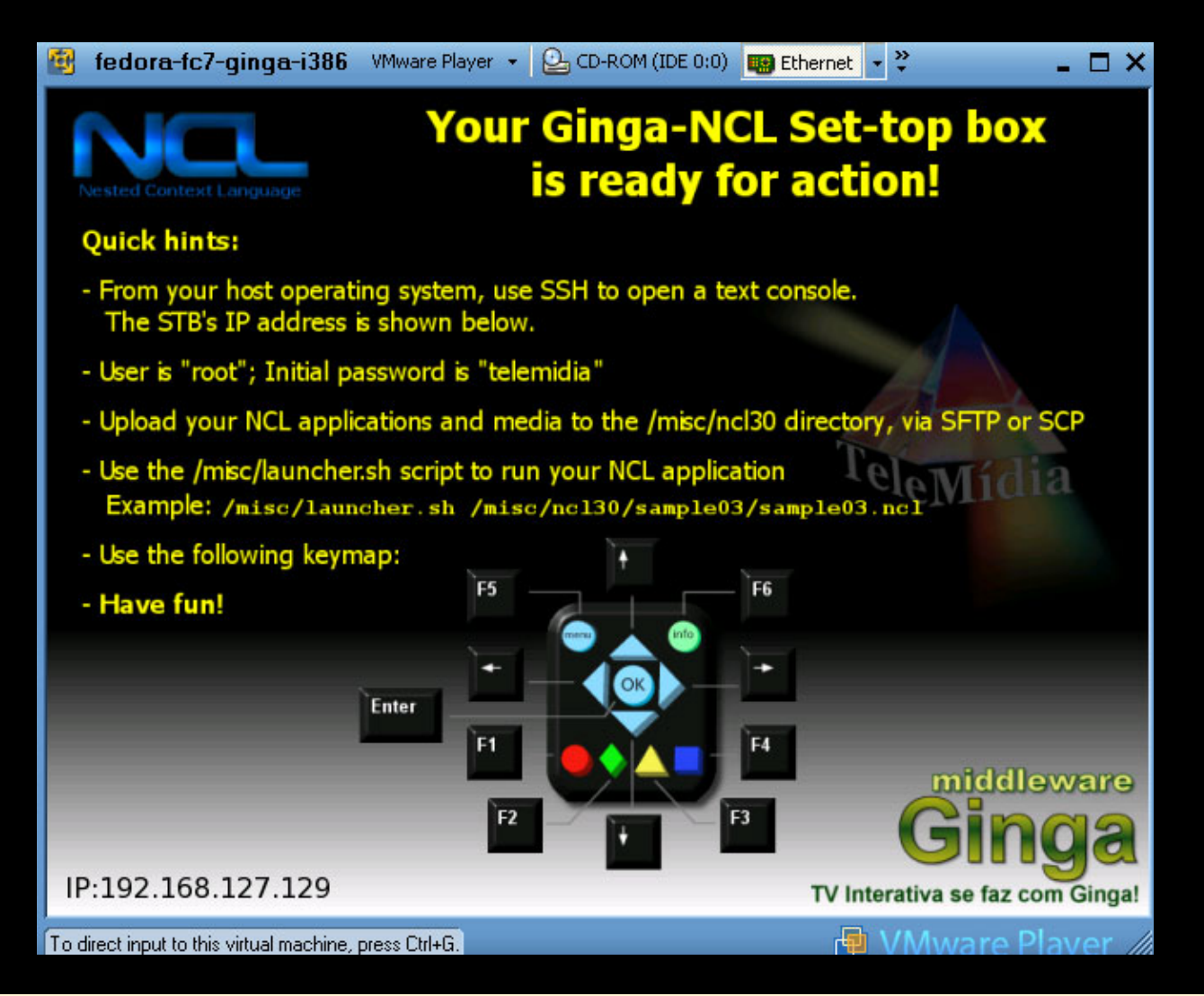

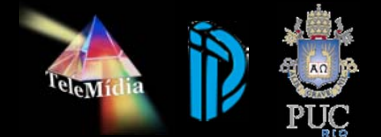

# **Ginga Live CD**

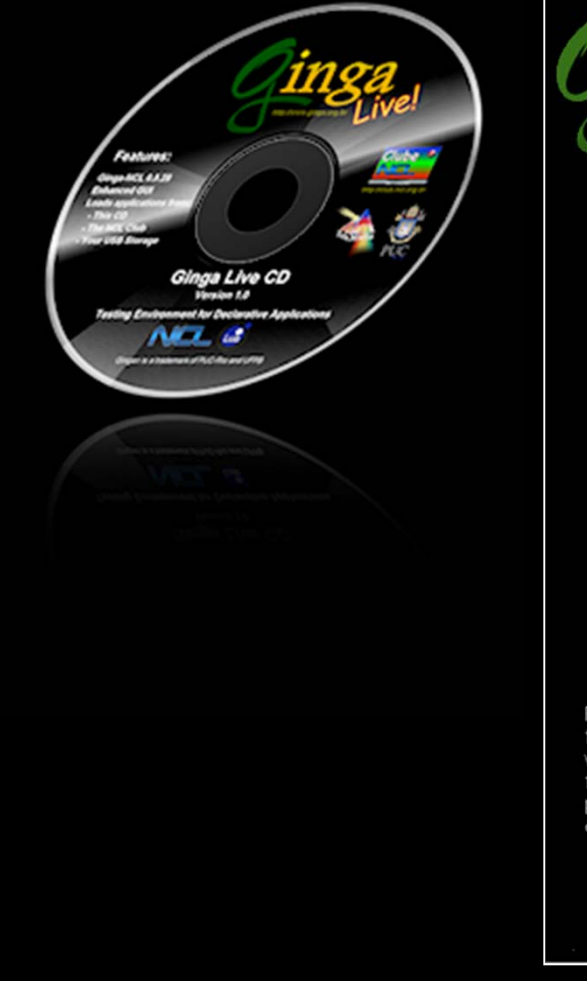

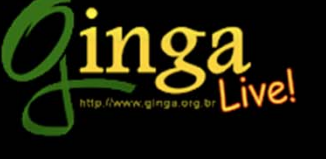

Ginaa Live CD is a self-contained Linux distribution built to offer a testing environment for declarative applications written in NCL or NCLua. You can run NCL applications found in this CD, published in the NCL Club or stored in your own USB mass storage device.

#### Play NCL content from:

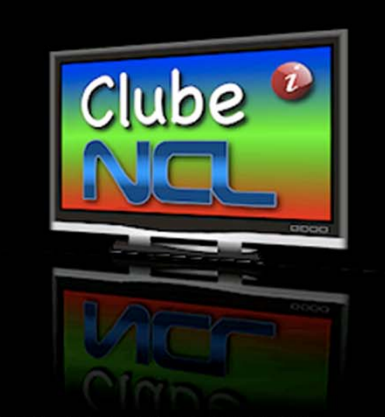

Play NCL appplications published in the NCL Club. NCL Club is a public repository where you can get interactive content for fun, information, and learning. Content producers are welcome to share their applications, thoughts and skills.

This Live CD The NCL Club Your USB Storage **Release Notes** Settings Shutdown

Ginga<sup>®</sup> is a trademark of PUC-Rio and UFPB

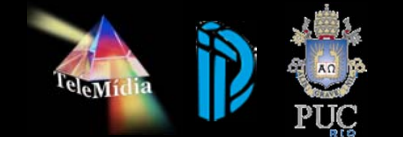

# **Ginga4Windows**

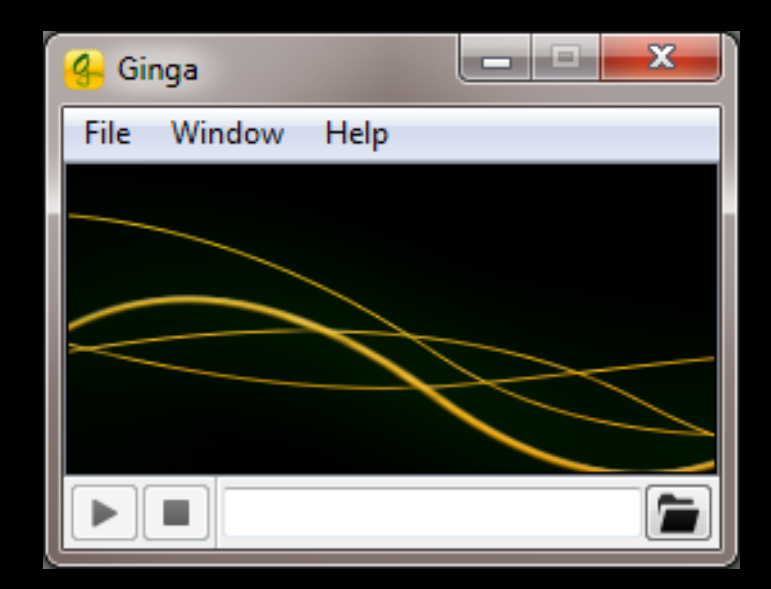

### http://www.ncl.org.br

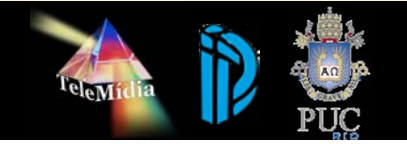

### **Ferramentas**

- $\bullet$  Ferramentas de Autoria e Apresentação
	- Facilmente adaptadas para RD

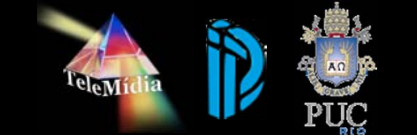

- $\bullet$ Foco no sincronismo de mídias
- $\bullet$ Adaptabilidade de conteúdo
- $\bullet$ Suporte a múltiplos dispositivos
- $\bullet$ Forte preocupação com reuso
- $\bullet$ Edição ao vivo de documentos
- $\bullet$ Especificação em alto nível
- $\bullet$  Ginga e NCL são livres
	- Licença dupla das ferramentas

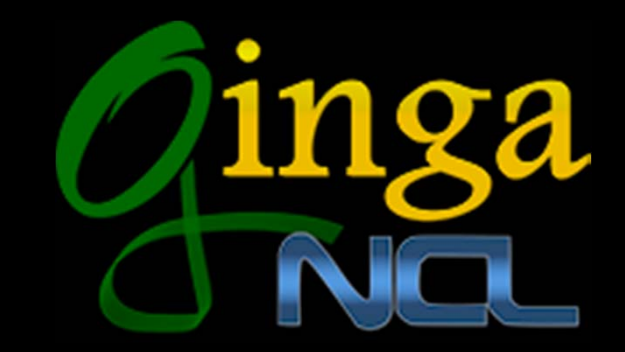

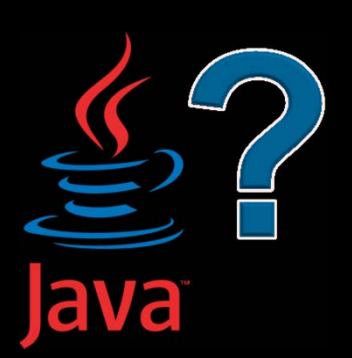

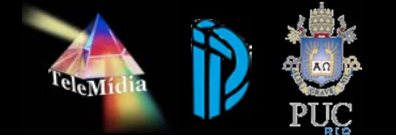

### **Timeline**

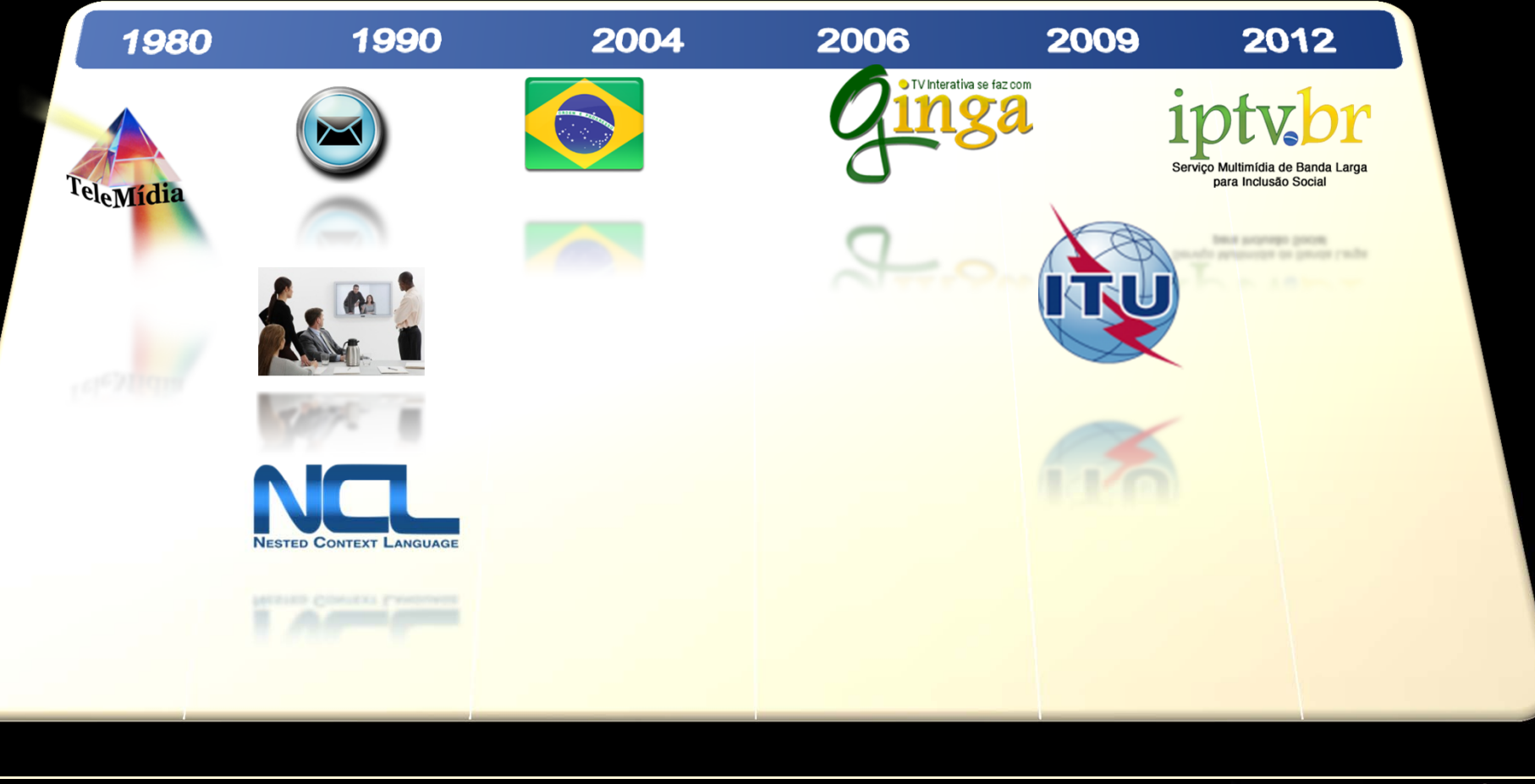

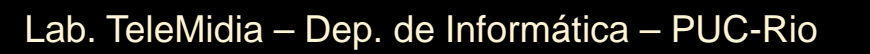

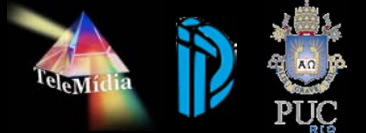

### • T-government

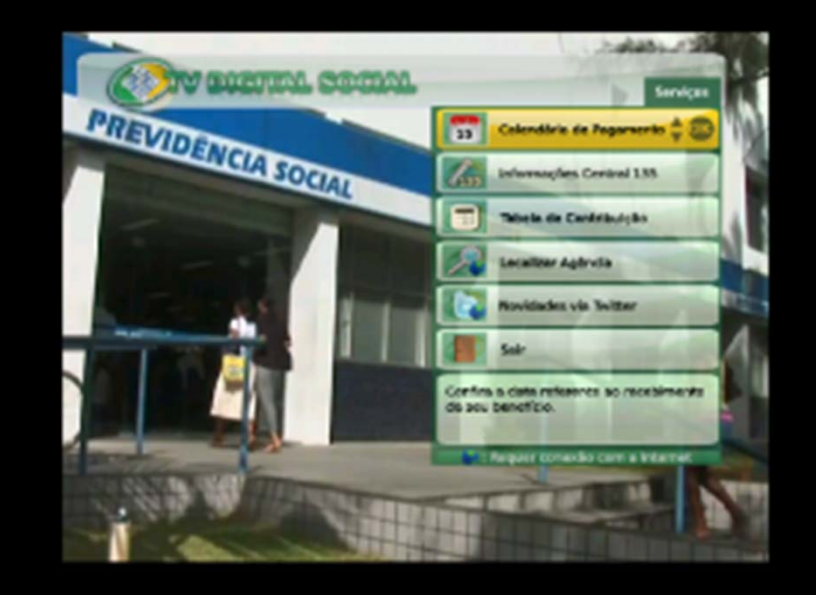

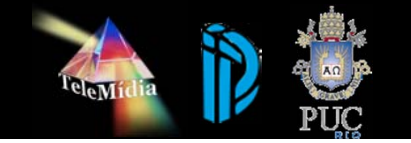

- T-government
- T-health

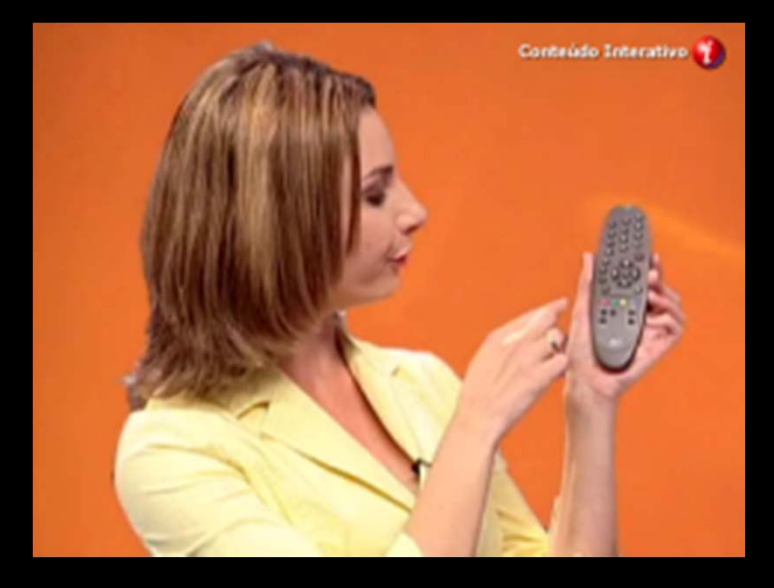

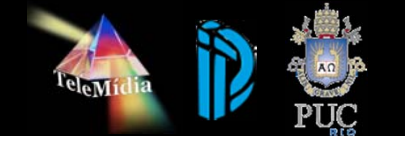

- T-government
- T-health
- $\bullet$ T-commerce

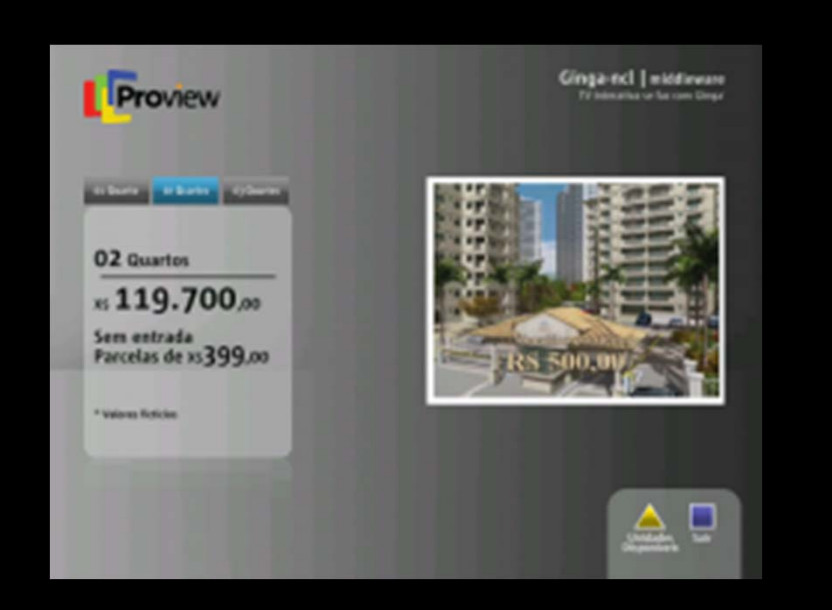

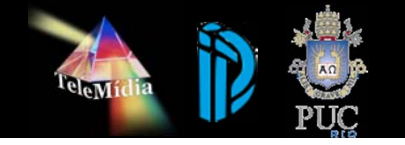

- T-government
- T-health
- T-commerce
- T-learning

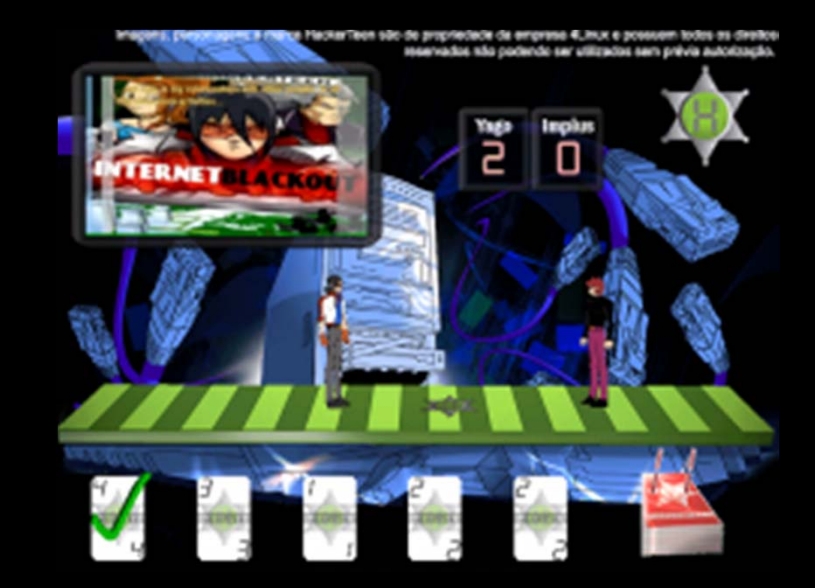

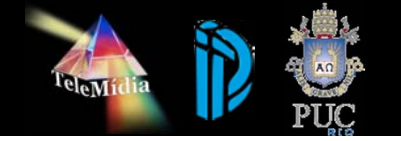

- T-government
- T-health
- T-commerce
- T-learning
- T-tourism

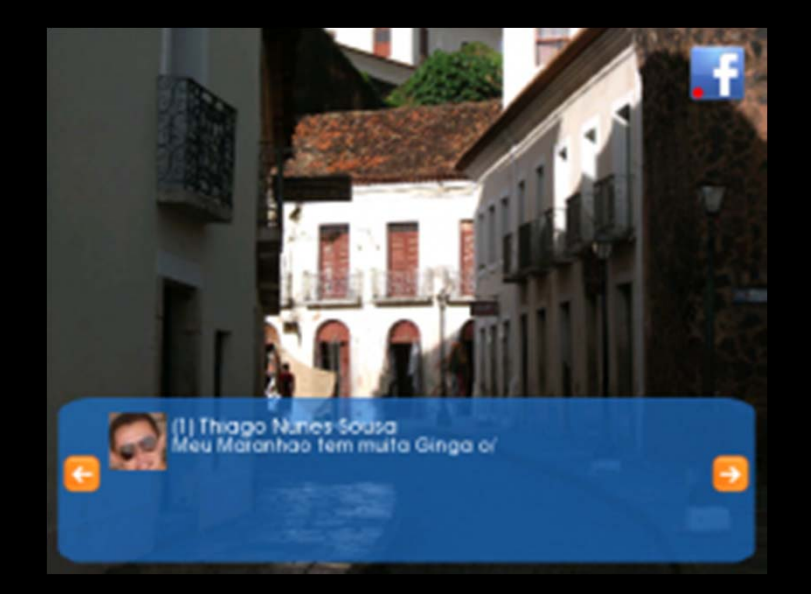

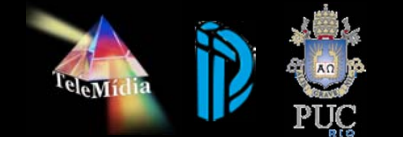

- T-government
- T-health
- T-commerce
- T-learning
- T-tourism
- Narratives

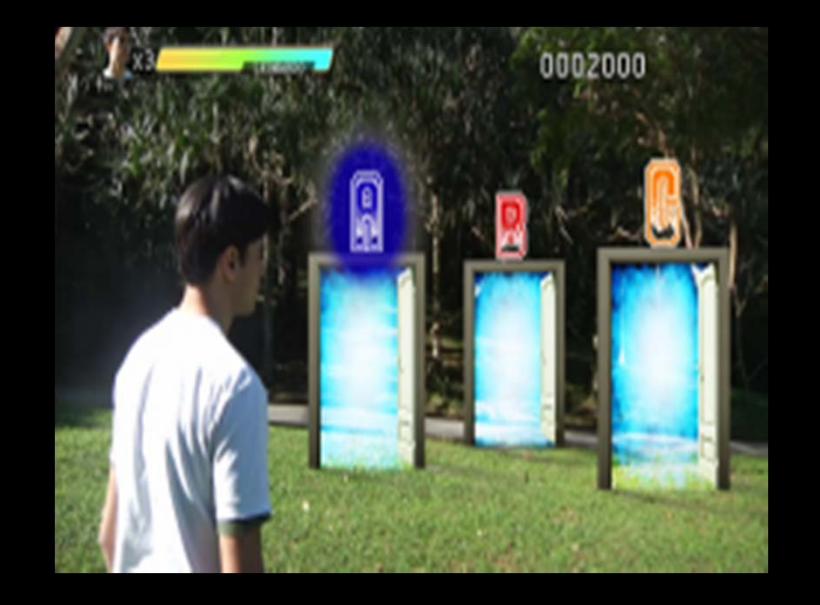

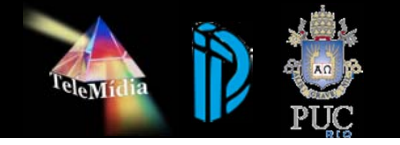

- T-government
- T-health
- T-commerce
- T-learning
- T-tourism
- Narratives
- $\bullet$ **Games**

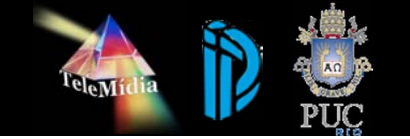

# **Ginga – GingaHero**

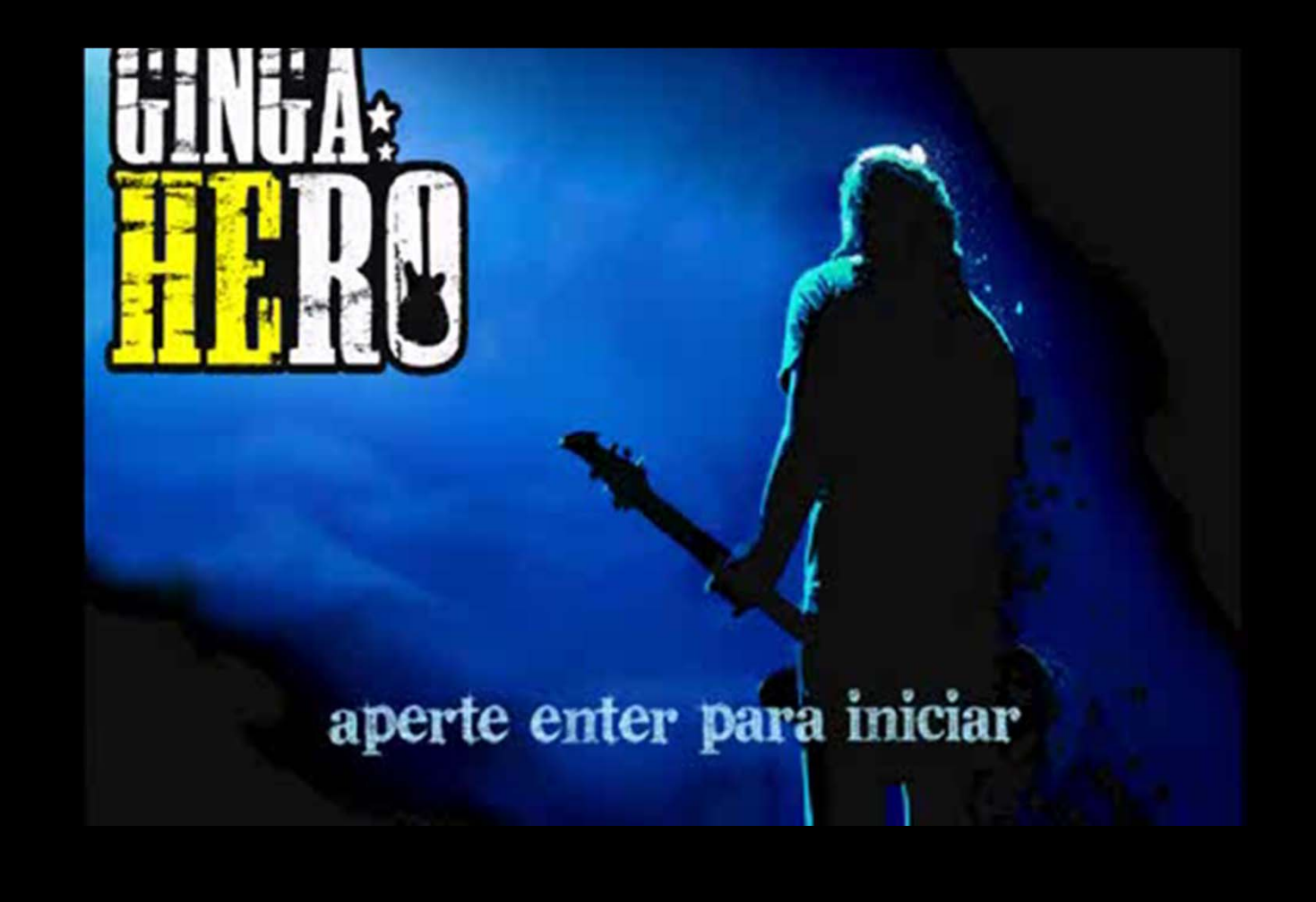

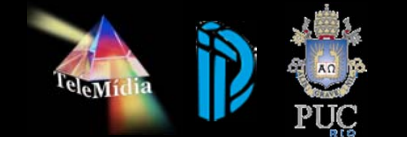

### **SBTVD**

- T-government
- T-health
- T-commerce
- T-learning
- $\bullet$ T-tourism
- $\bullet$ Narratives
- $\bullet$ Games

…

### **SBRD**

- Alertas, CET, …
- Postos de Saúde, …
- CDs, DVDs, MP3
- Speak-up
- $\bullet$ Rota guiada
- $\bullet$ ?
- $\bullet$ Promoções
- •…

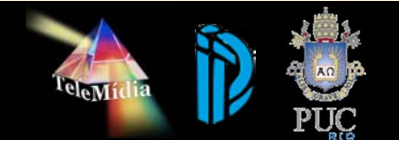

 $\bullet$ 

### **Timeline**

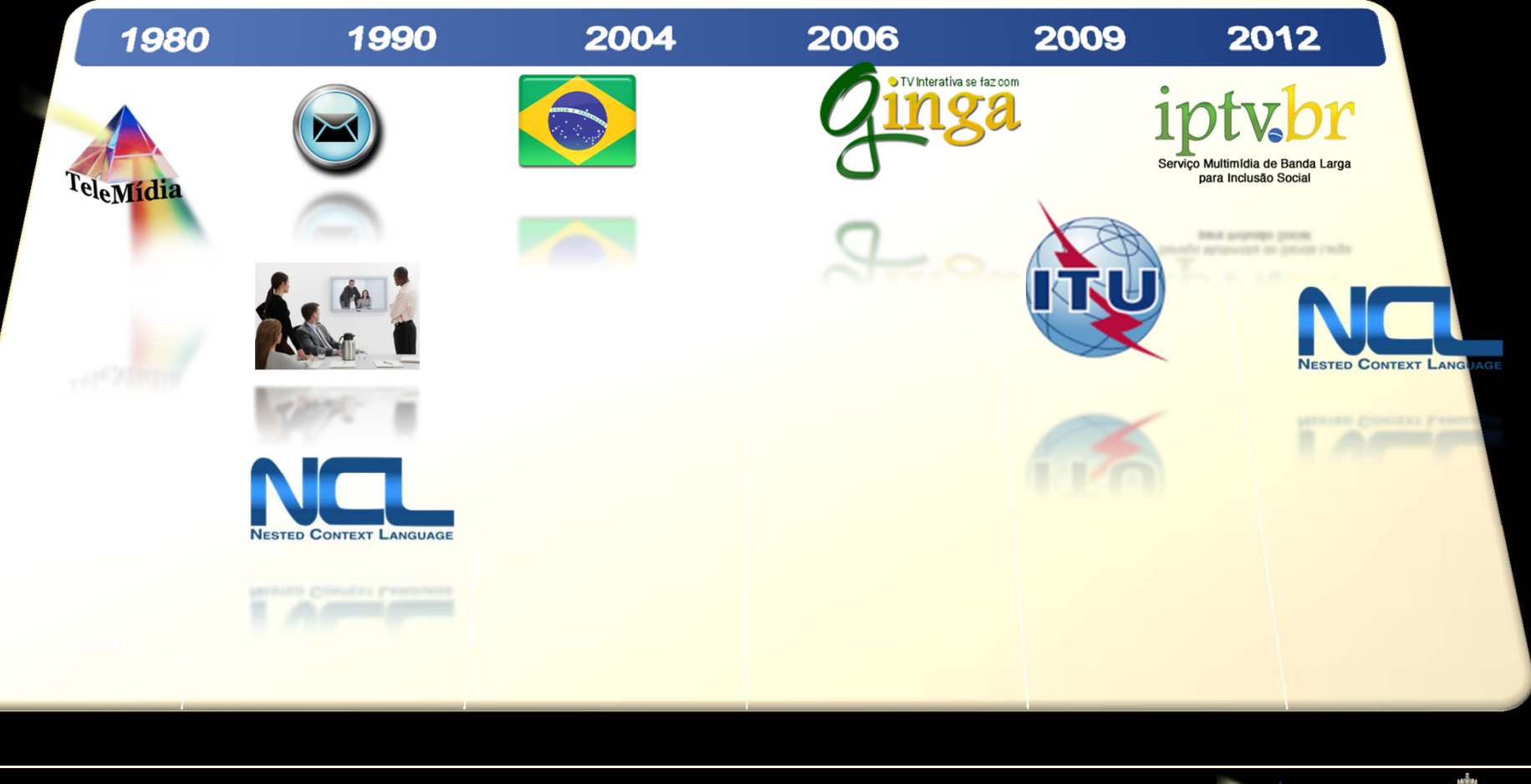

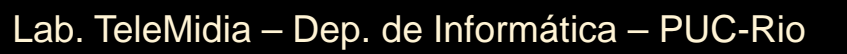

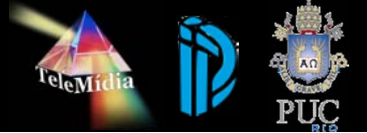

### **NCL 4.0**

### • NCL 4.0

- Higher level abstraction for relationship definitions
- Better support to context aware applications
- Support to multimodal interfaces

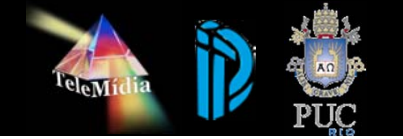

## **Africa do Sul 2010**

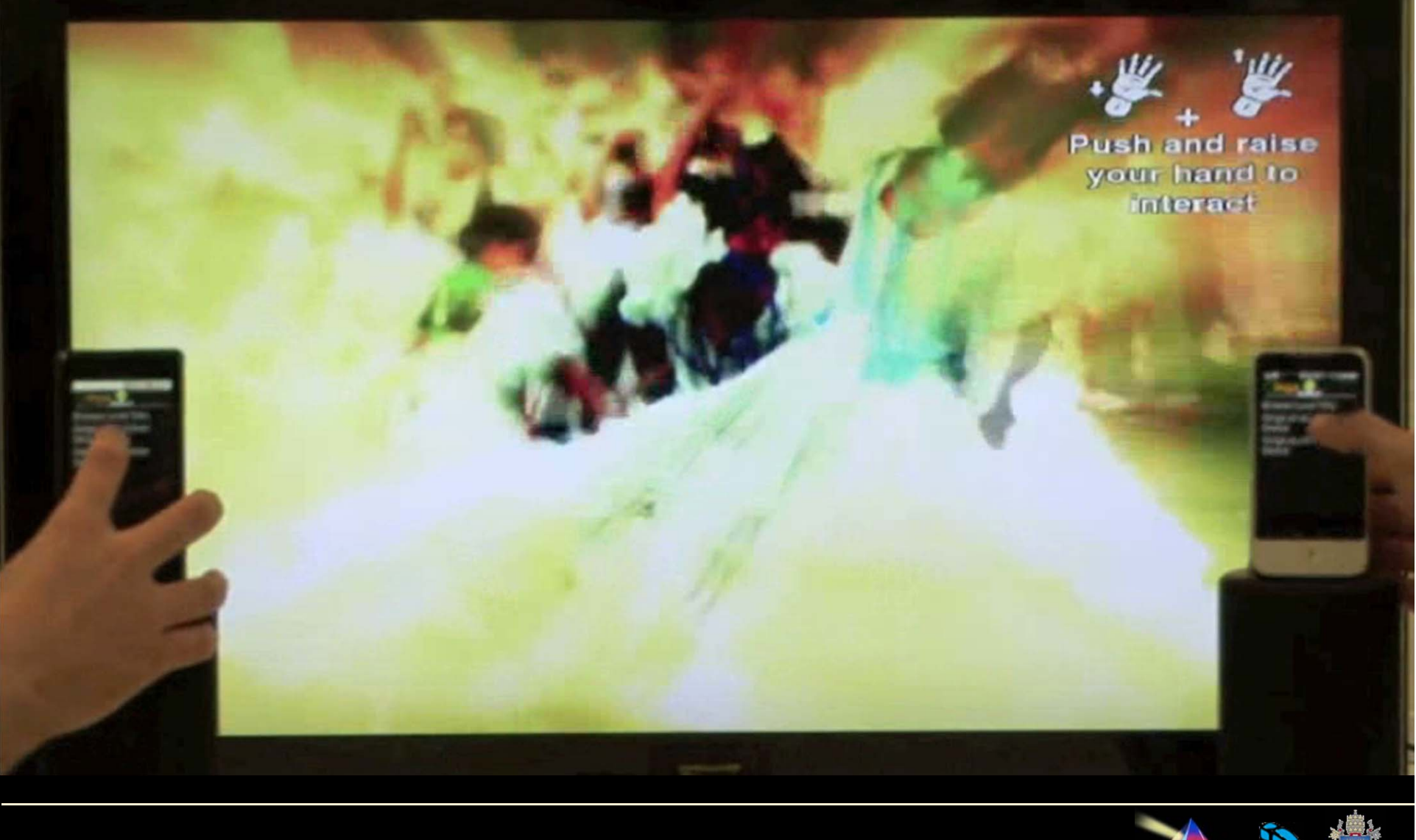

Lab. TeleMidia – Dep. de Informática – PUC-Rio

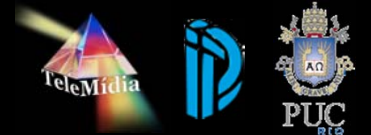

### **NCL 4.0**

### • NCL 4.0

- Higher level abstraction for relationship definitions
- Better support to context aware applications
- Support to multimodal interfaces
- Support to 3D objects
	- Multiple devices
	- Social media

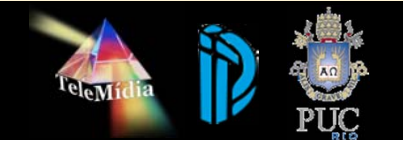

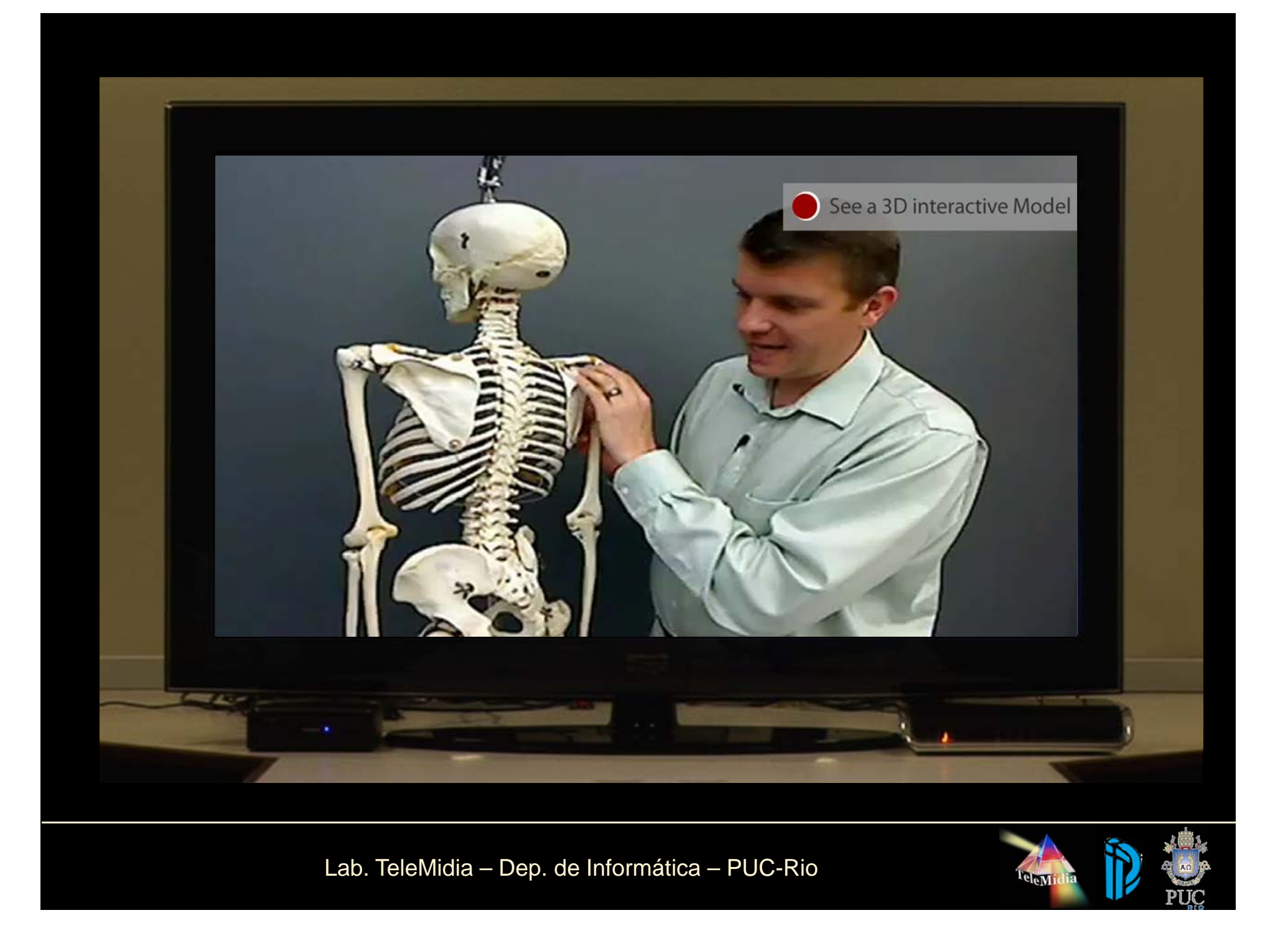

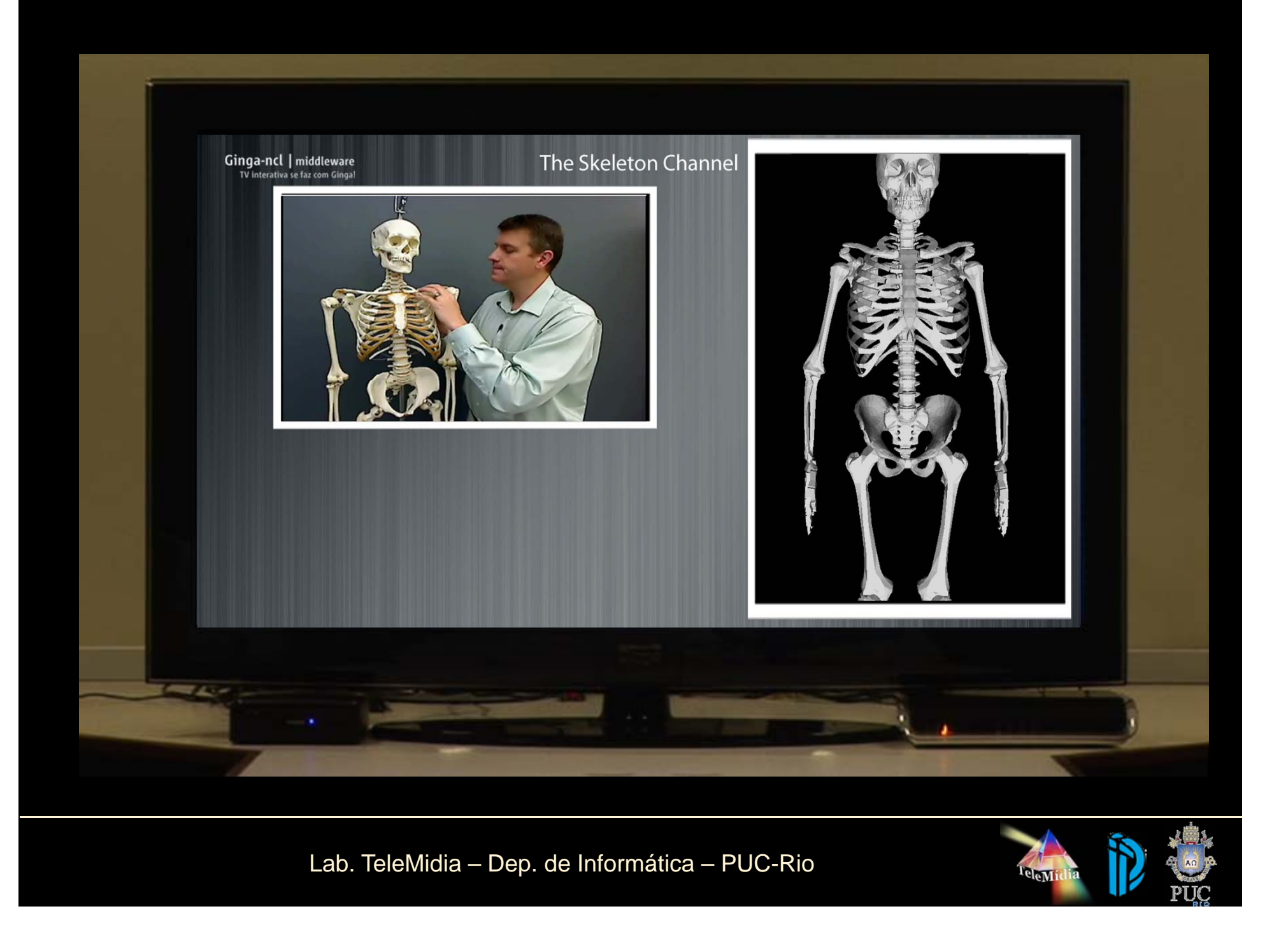

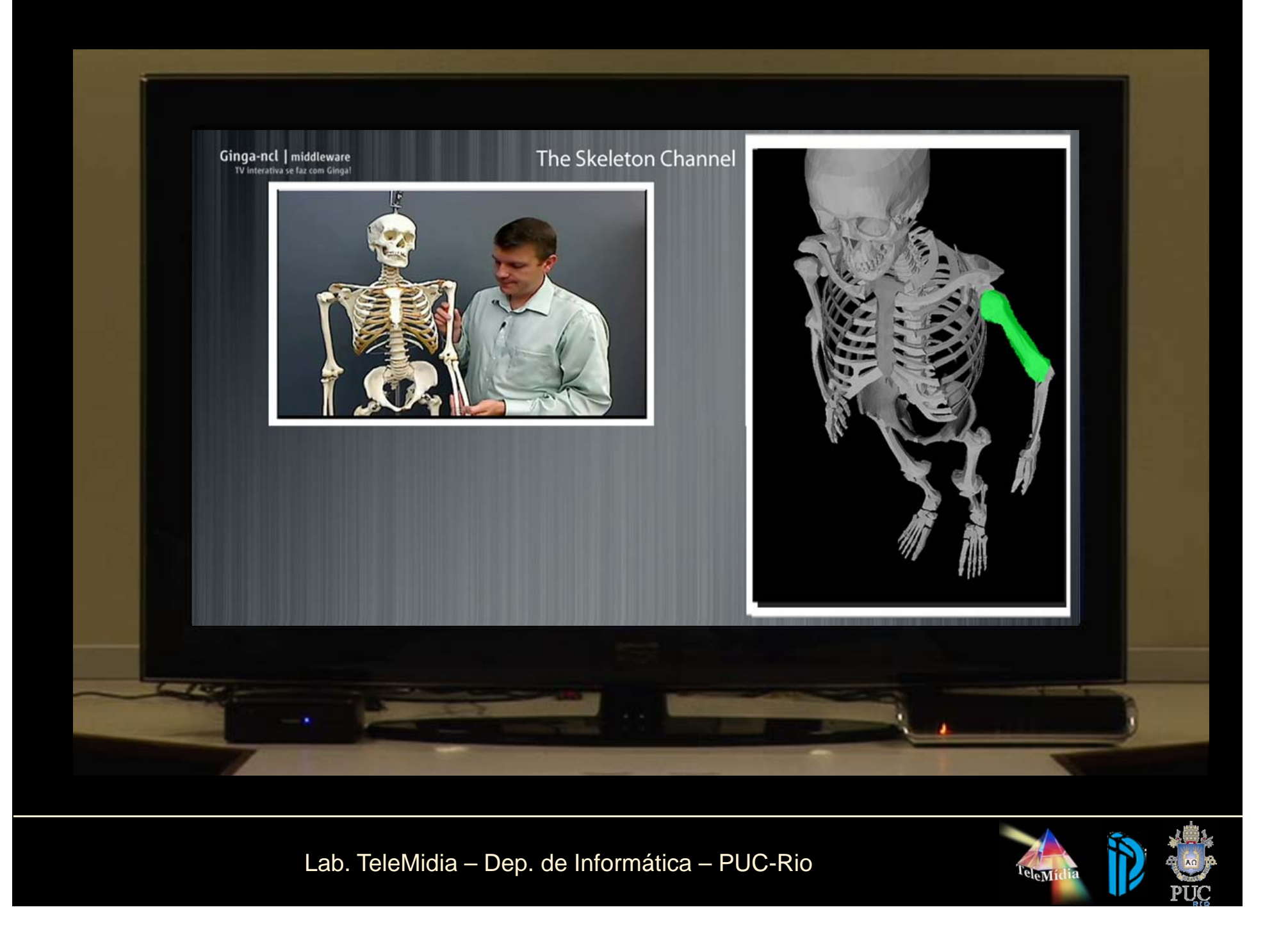

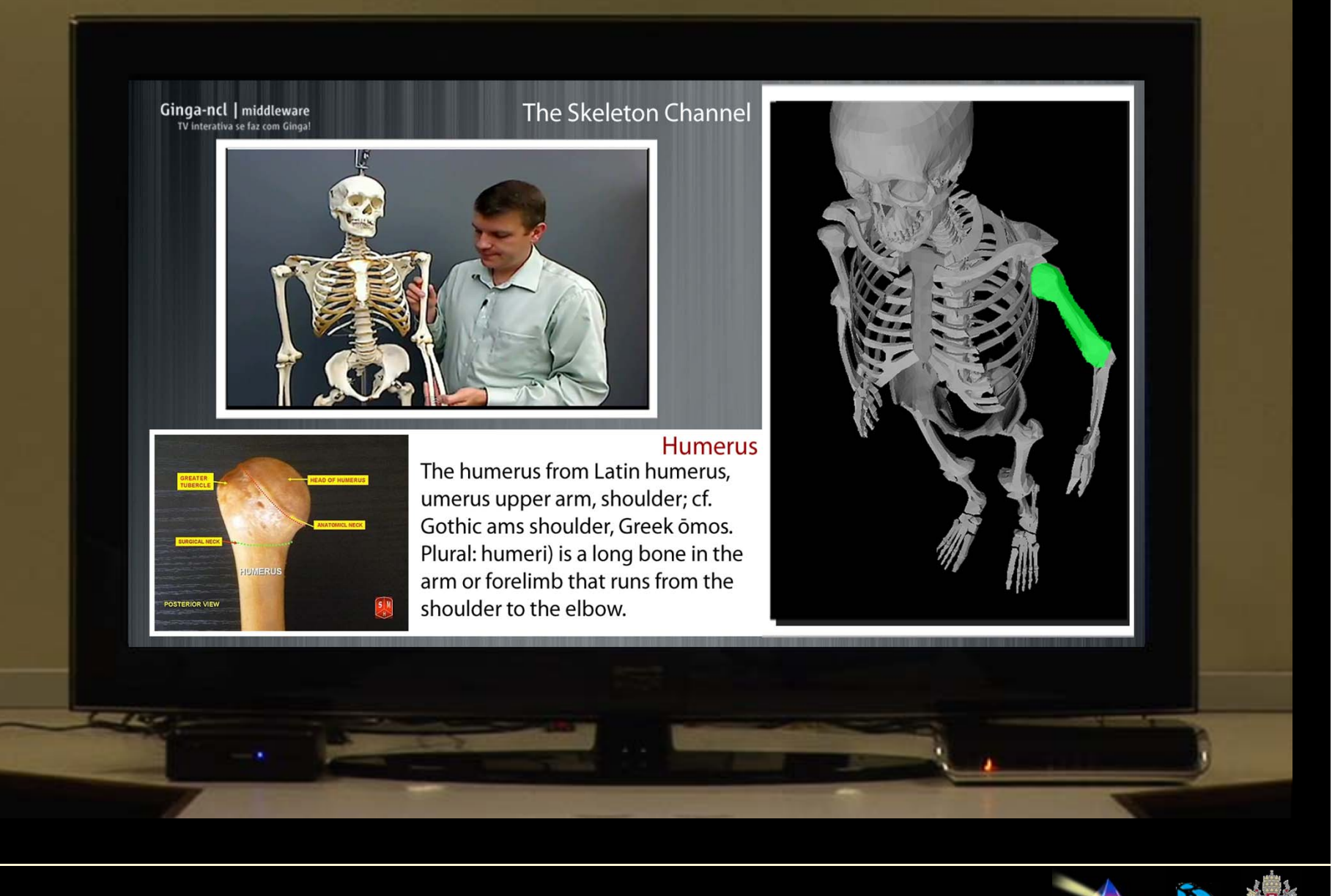

Lab. TeleMidia – Dep. de Informática – PUC-Rio

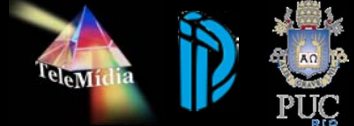

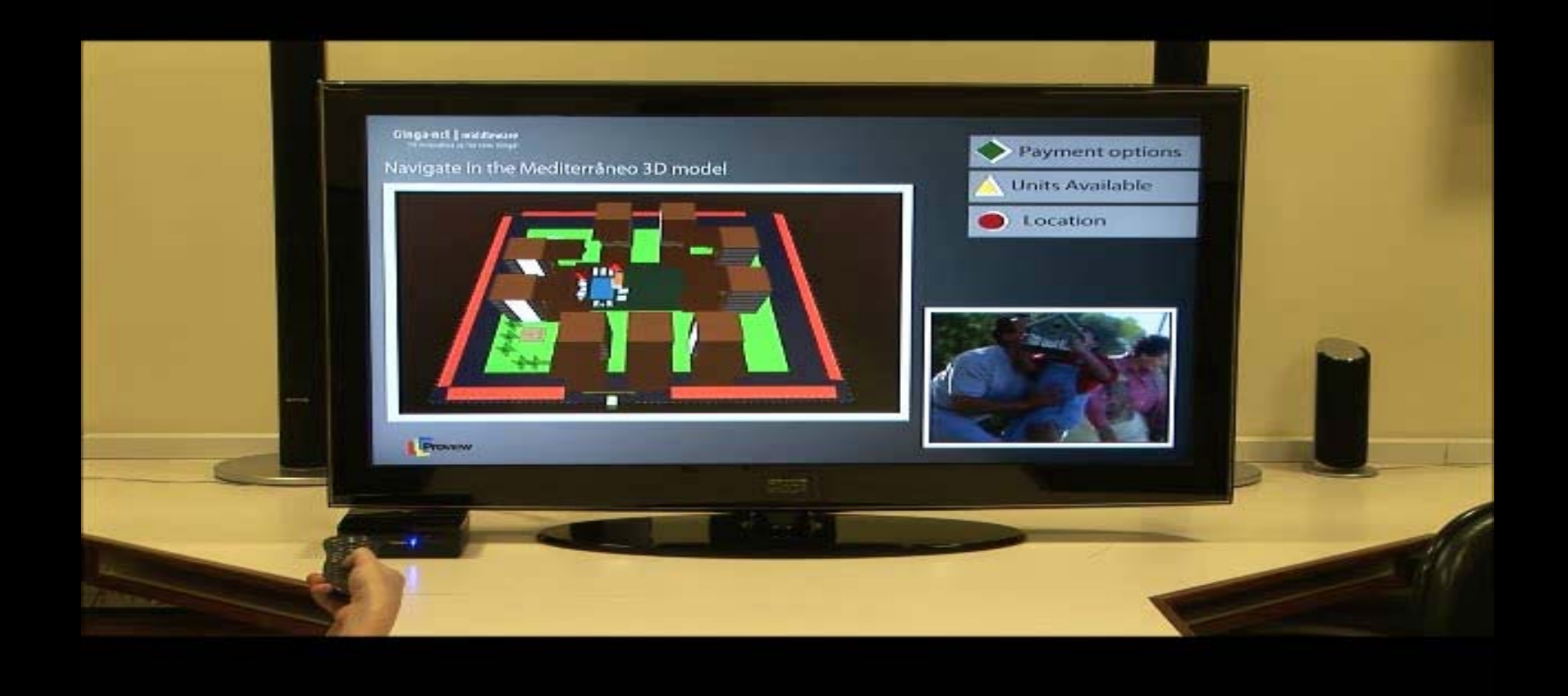

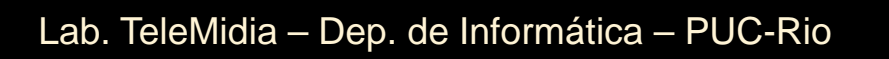

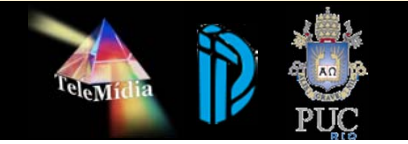

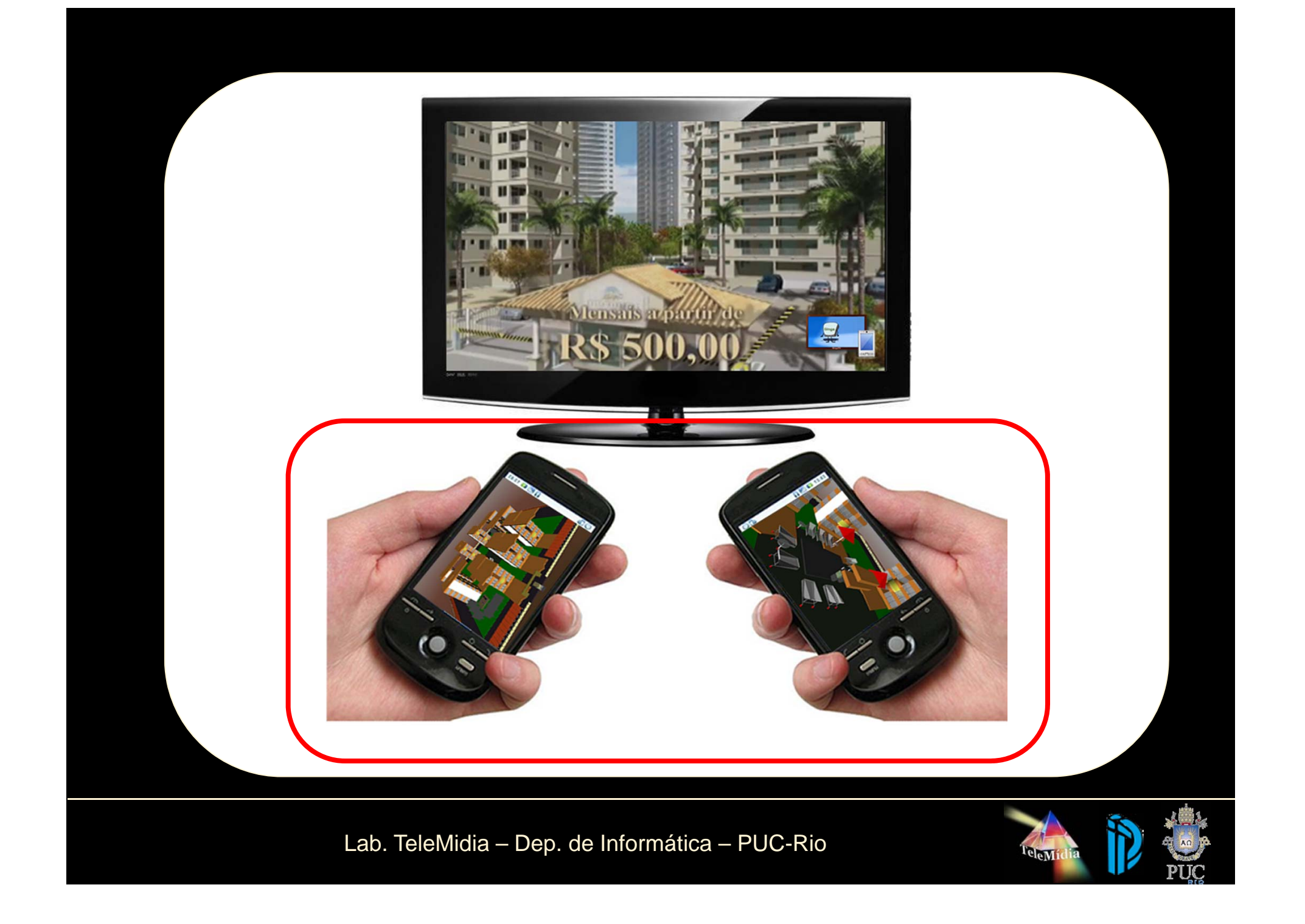

### **Timeline**

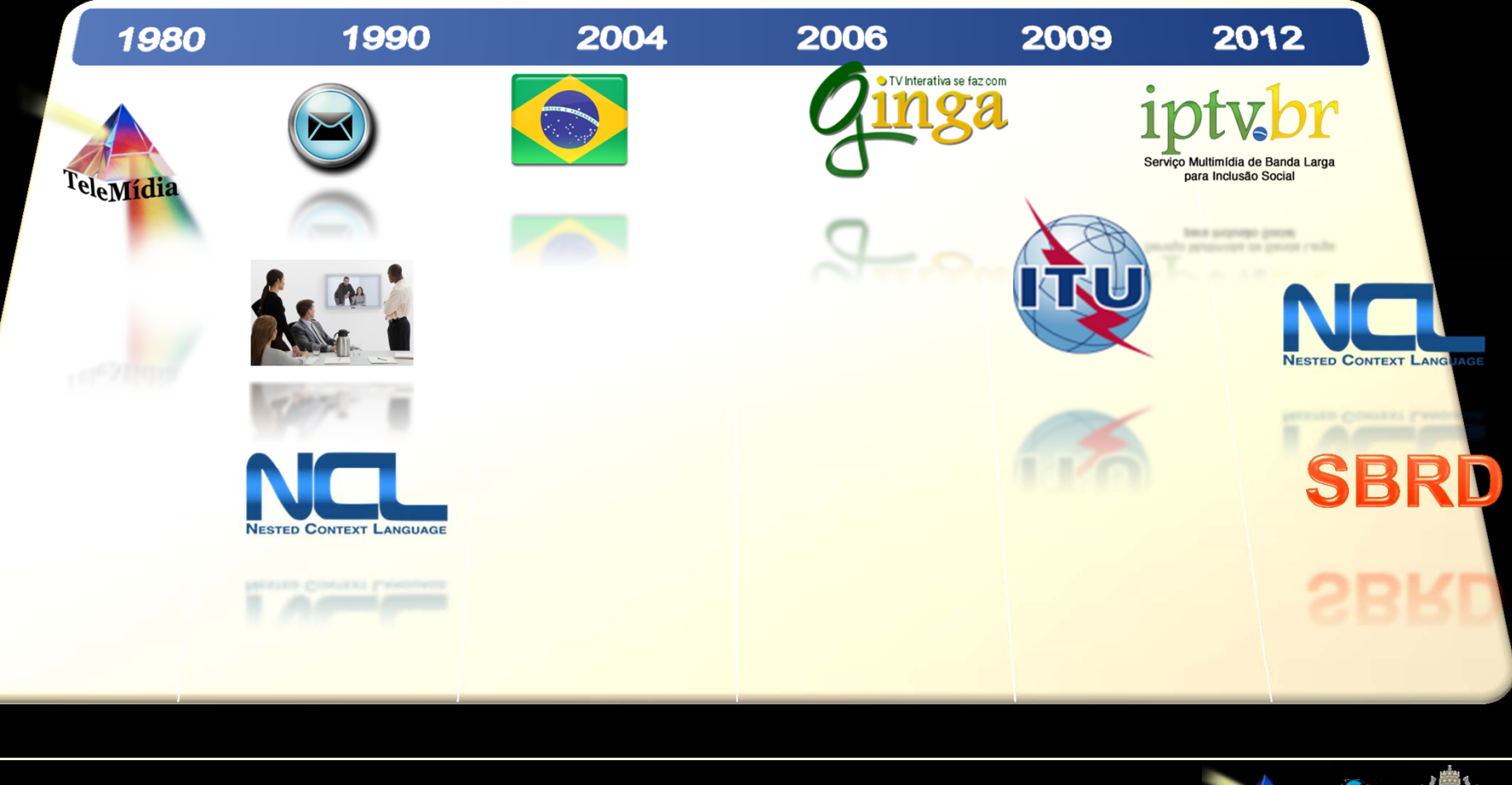

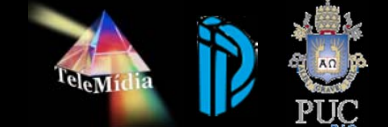

# **Rádio Digital**

- $\bullet$  Do que estamos falando?
	- Radiodifusão sonora terrestre na qual antes do áudio ser transmitido o mesmo é transformado em uma sequência de 0's e 1's (bits) mantendo-se o mesmo paradigma de "um para todos" do rádio analógico.
	- Pelo fato da transmissão consistir do envio de bits, além do áudio é possível enviar dados digitais de qualquer natureza.
	- A sequência de bits enviada ao transmissor na qual se mistura o áudio e outras informações digitais é conhecida como multiplex.
	- Pode-se inserir nesse multiplex distintas mídias e aplicativos iterativos.

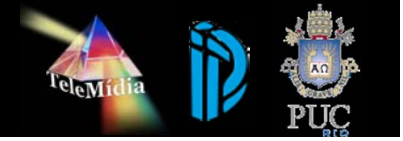

# **Integração do Ginga**

- $\bullet$  Mapeamento do Ginga ao Rádio Digital
	- Para enviar o Ginga pelo rádio digital é necessário inserir o aplicativo Ginga no multiplex de transmissão do sistema através de uma técnica chamada carrossel de dados.
	- O carrossel de dados consiste no envio da aplicação de forma cíclica, na qual o conteúdo do aplicativo é transmitido repetidamente de forma que o receptor possa receber o aplicativo sempre que sintonizar dada estação, independentemente do momento que a sintonia é feita.
	- Tecnicamente é possível integrar o Ginga a qualquer sistema de rádio digital.

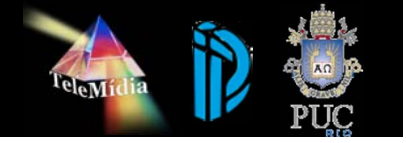

### **Exemplo de implementação**

- $\bullet$  Mapeamento do Ginga no DRM
	- A norma "ETSI TS 101 968 DRM Data applications directory", parte do DRM, define a transmissão de dados em carrossel.
	- Um novo identificador para sinalizar o Ginga é utilizado.
	- Uma implementação de referência utilizando as implementações de código fonte aberta de transmissor DRM feito pela Karlsruhe Institute of Technology, de receptor DRM desenvolvido primariamente pela Darmstadt University of Technology (Dream) e do Ginga feito pelo Laboratório TeleMídia da PUC-Rio está em desenvolvimento pelo time da PUC-Rio.

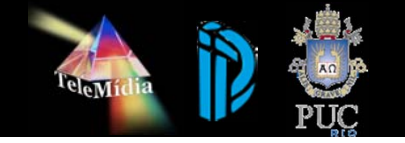

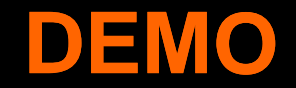

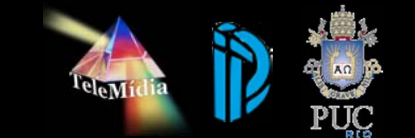

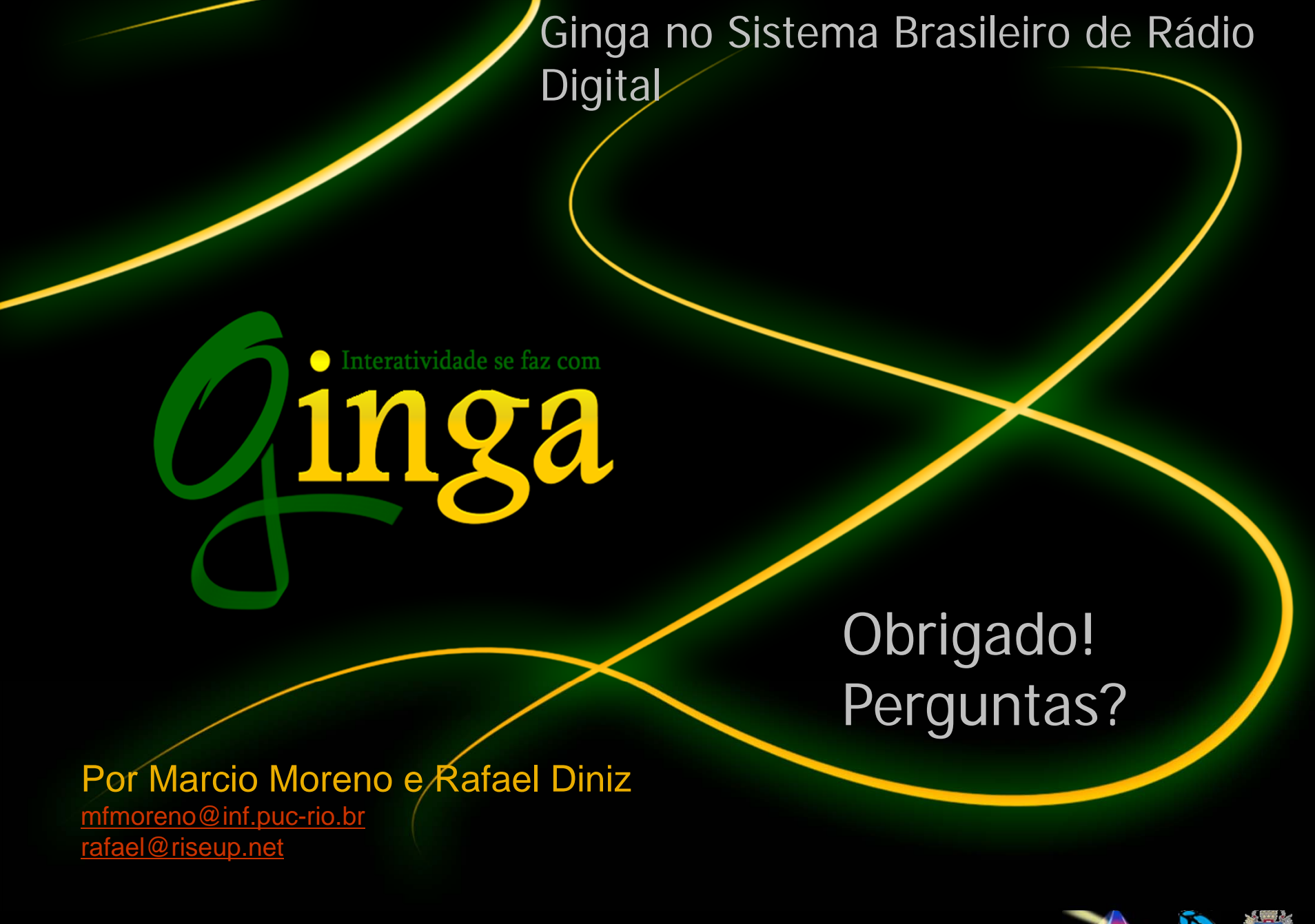

Lab. TeleMidia - Departamento de Informática – PUC-Rio

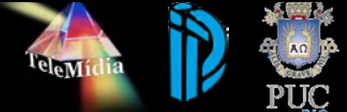